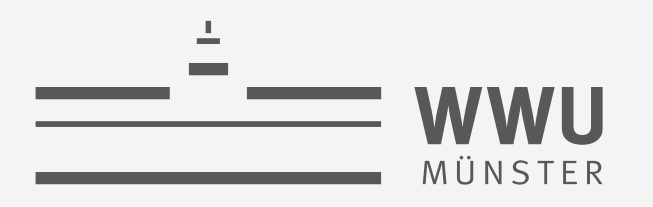

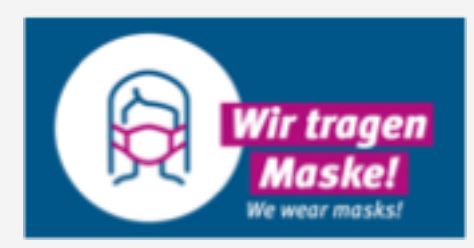

# **Exakte Inferenz** in Episodischen PGMs

(c) Inferenzproblem Zustandsanfragen

Einführung in die Künstliche Intelligenz

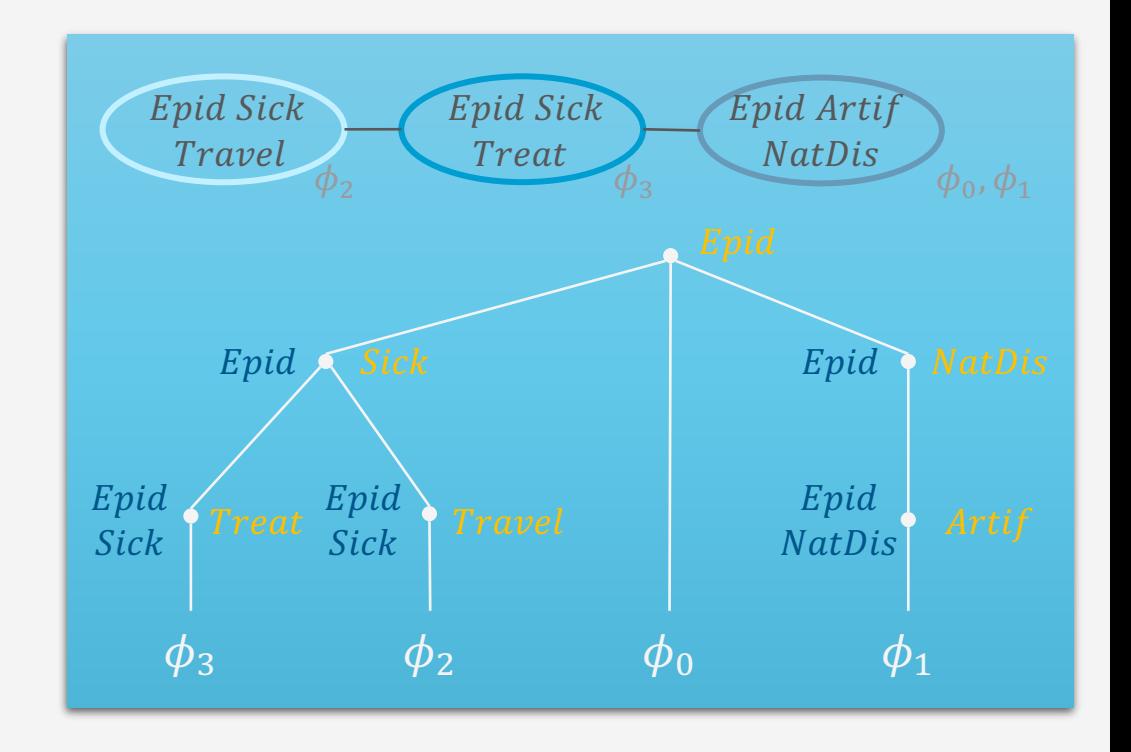

wissen.leben

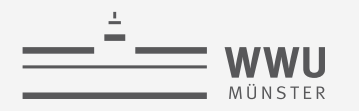

## **Inhalte**

- **1. Künstliche Intelligenz & Agenten**
	- Agentenabstraktion, Rationalität
	- Aufgabenumgebung
- **2. Episodische PGMs**
	- Gerichtetes Modell: Bayes Netze (BNs)
	- Ungerichtete Modelle
- **3. Exakte Inferenz in episodischen PGMs**
	- Wahrscheinlichkeits- und Zustandsanfragen
	- Direkt auf den Modellen, mittels Hilfsstrukturen
- **4. Approximative Inferenz in episodischen PGMs**
	- Wahrscheinlichkeitsanfragen
	- Deterministische, stochastische Algorithmen
- **5. Lernalgorithmen für episodische PGMs**
	- Bei (nicht) vollständigen Daten, (un)bekannter Struktur

#### **6. Sequentielle PGMs und Inferenz**

- Dynamische BNs, Hidden-Markov-Modelle
- filtering / prediction / hindsight Anfragen, wahrscheinlichste Zustandssequenz
- Exakter, approximativer Algorithmus
- **7. Entscheidungstheoretische PGMs**
	- Präferenzen, Nutzenprinzip
	- PGMs mit Entscheidungs- und Nutzenknoten
	- Berechnung der besten Aktion (Aktionssequenz)
- **8. Abschlussbetrachtungen**

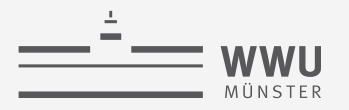

#### **Einordnung der Vorlesung:** *Modell- und nutzenbasierter Agent*

- Nachfolgende Themen der Vorlesung
	- 2. Episodische PGMs
	- 3. Exakte Inferenz in episodischen PGMs
	- 4. Approximative Inferenz in episodischen PGMs
	- 5. Lernalgorithmen für episodische PGMs
	- 6. Sequentielle PGMs und Inferenz
	- 7. Entscheidungstheoretische PGMs

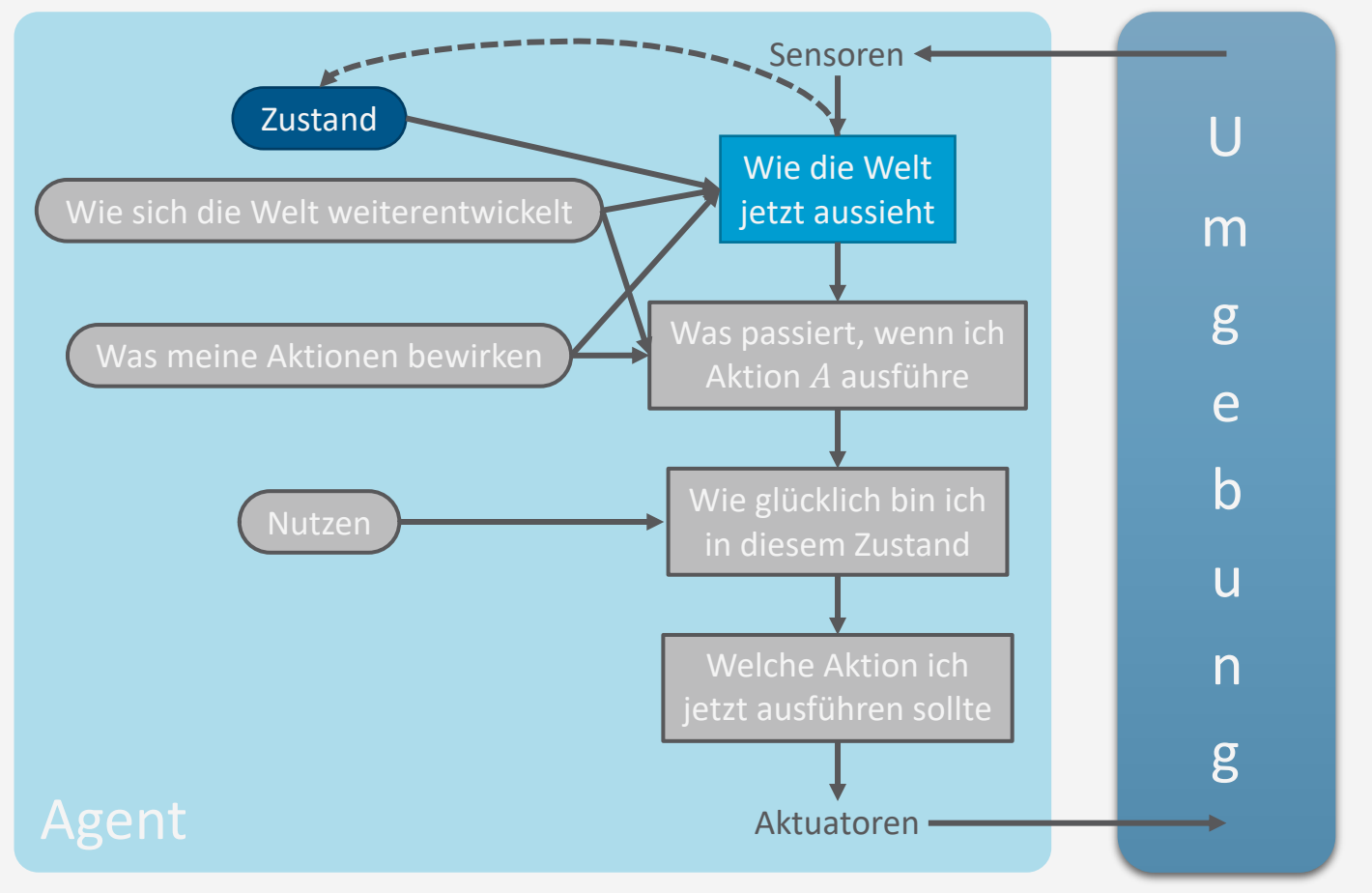

**Exakte Inferenz**

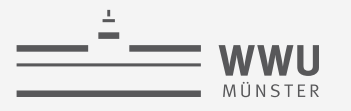

#### **Literaturhinweise**

Inhalte dieses Themenblocks werden in den folgenden Kapiteln der Vorlesungsbücher behandelt

- AIMA(de)
	- Kap. 14.4: Exakte Inferenz in Bayes Netzen
- PGM
	- Kap. 9: Variableneliminierung
	- Kap. 10: Exakte Inferenz: Cliquen-Bäume
	- Kap. 13: MAP Inferenz
- Wer gerne ein anderes Buch ausprobieren möchte (Fokus auf BNs):
	- Adnan Darwiche, *Modelling and Reasoning with Bayesian Networks*, 2009.

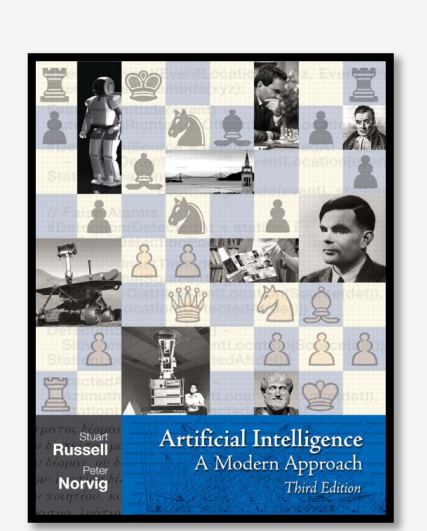

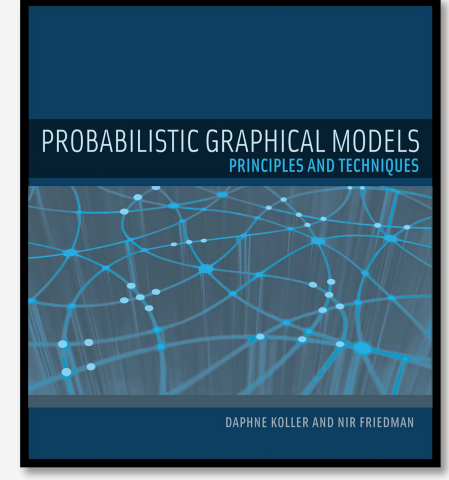

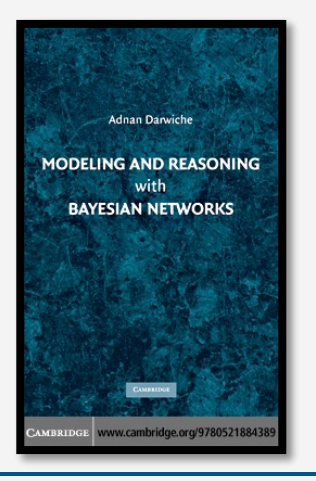

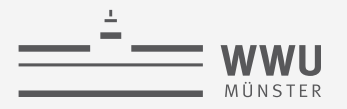

# **Überblick: 3. Exakte Inferenz in episodischen PGMs**

- *A. Einzelanfragen: Variableneliminierung (VE)*
	- Algorithmus, Operatoren für Wahrscheinlichkeitsanfragen
	- Dekompositionsbäume, Komplexität
- *B. Multi-Anfragen: Junction Tree (Cliquen-Bäume) Algorithmus (JT)*
	- Cliquen, Junction Tree als Hilfsstruktur, Vorverarbeitung und Anfragebeantwortung
	- Zusammenhang mit VE, Komplexität
	- *Geschichtsstunde: Pearl's Probability Propagation (PP)* auf Polytree BNs
- *C. Inferenzproblem Zustandsanfragen*
	- Ausprägungen: Most probable explanation (MPE) / maximum a posteriori Anfragen (MAP)
	- Semantik: Ausmaximieren statt aussummieren; max-out Operator in VE
	- Auswirkungen auf die Komplexität

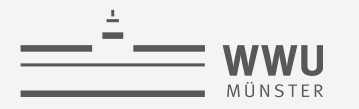

**Exakte Inferenz**

# **Most Probable Explanation (MPE)**

Zustandsanfragen\*

\* Im Kontrast zu *Wahrscheinlichkeitsanfragen* (Anfragen zu marginalen und bedingten Wahrscheinlichkeitsverteilungen)

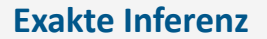

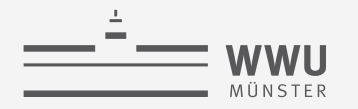

#### **Anwendungen**

- Naive Bayes Klassifizierer:  $P(C | x)$ 
	- Nichts auszusummieren:  $S = \{C\}, T = \text{rv}(x)$  und damit  $U = R \setminus S \setminus T = \emptyset$

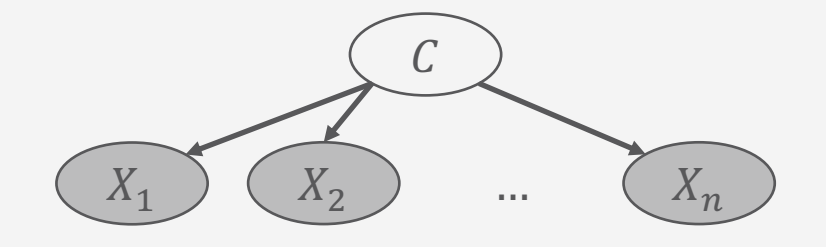

- Eigentlich will man arg max  $P(C | x)$  haben  $c \in Val(C)$ 
	- Zustandsanfrage gegeben Evidenz: *"Was ist der wahrscheinlichste Zustand der Zufallsvariablen, der die Evidenz hervorgerufen haben könnte?"*
	- Variablen ausmaximieren anstatt aussummieren

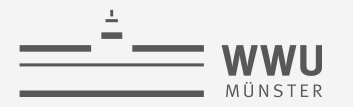

## **Problemformulierung: Most Probable Explanation (MPE)**

- Gegeben Evidenz, was ist der wahrscheinlichste Zustand der verbleibenden Zufallsvariablen?
	- *Zustandsanfragen* an den wahrscheinlichsten Zustand aller Zufallsvariablen ohne Evidenz
		- Wahrscheinlichste Erklärung (*most probable explanation*, MPE)
	- Formal betrachtet, gegeben ein Modell  $F$  mit der vollständigen gemeinsamen Wahrscheinlichkeitsverteilung  $P_F$  und Evidenz  $e$ :

$$
MPEF(e) = \arg \max_{v \in Val(V)} P(v | e) = \arg \max_{v \in Val(V)} P(v, e)
$$

- $V = \text{rv}(F) \setminus \text{rv}(e)$  die Zufallsvariablen in F ohne Evidenz
- Im Vergleich zu "Wahrscheinlichkeitsanfragen", wird ∑ mit argmax als Eliminierungsoperation ersetzt
- $MPE_F(e) = \arg \max$  $v \in$ Val $(V)$  $P(v | e) = \arg \max$  $v \in$ Val $(V)$  $P(\nu, e)$  $P(e)$  $=\frac{1}{P(e)} \arg \max_{v \in Val(V)}$  $P(\boldsymbol{v}, \boldsymbol{e}) = \arg \max$  $v \in$ Val $(V)$  $P(\boldsymbol{v}, \boldsymbol{e})$ 
	- Maximierung invariant bezüglich positiver linearer Transformation  $(\frac{1}{P(e)}$  lineare Transformation)

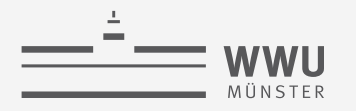

#### **MPE: Semantik**

- Gegeben die Semantik könnte man die vollständige gemeinsame  $\bullet$ Verteilung bauen, Evidenz absorbieren lassen und dann die Welt mit der höchsten Wahrscheinlichkeit wählen
	- Beispiel: Gegeben  $Sick = true$ , was ist der wahrscheinlichste Zustand von Epid, Travel, Treat, NatDis, Artif?

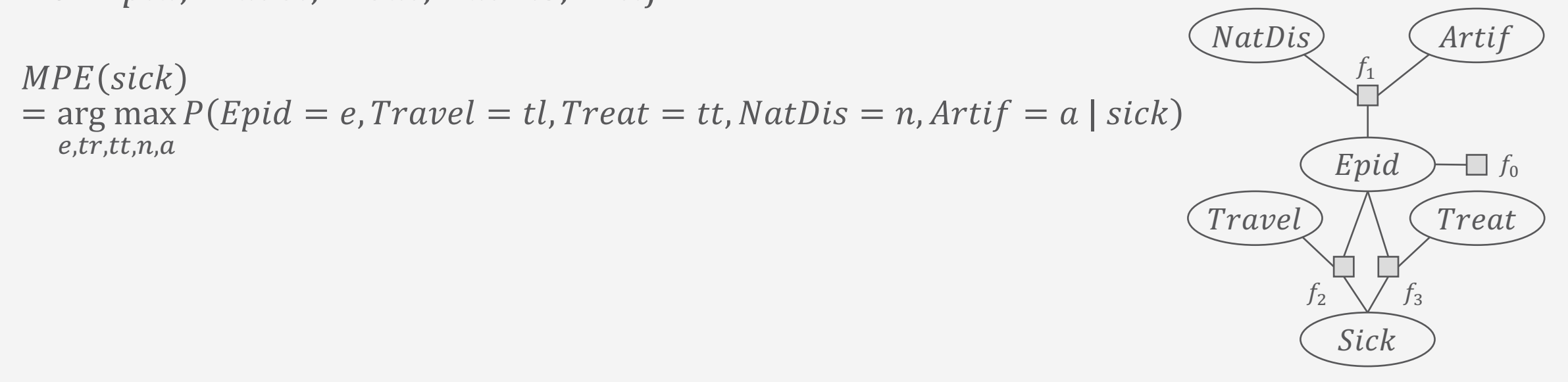

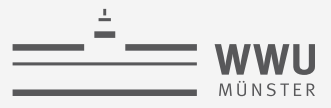

#### $MPE(sick)$

#### **Exakte Inferenz**

 $=$  arg max  $P(Epid = e, Travel = tl, Treat = tt, NatDis = n, Artif = a | sick)$  $e, tr, tt, n, a$ 

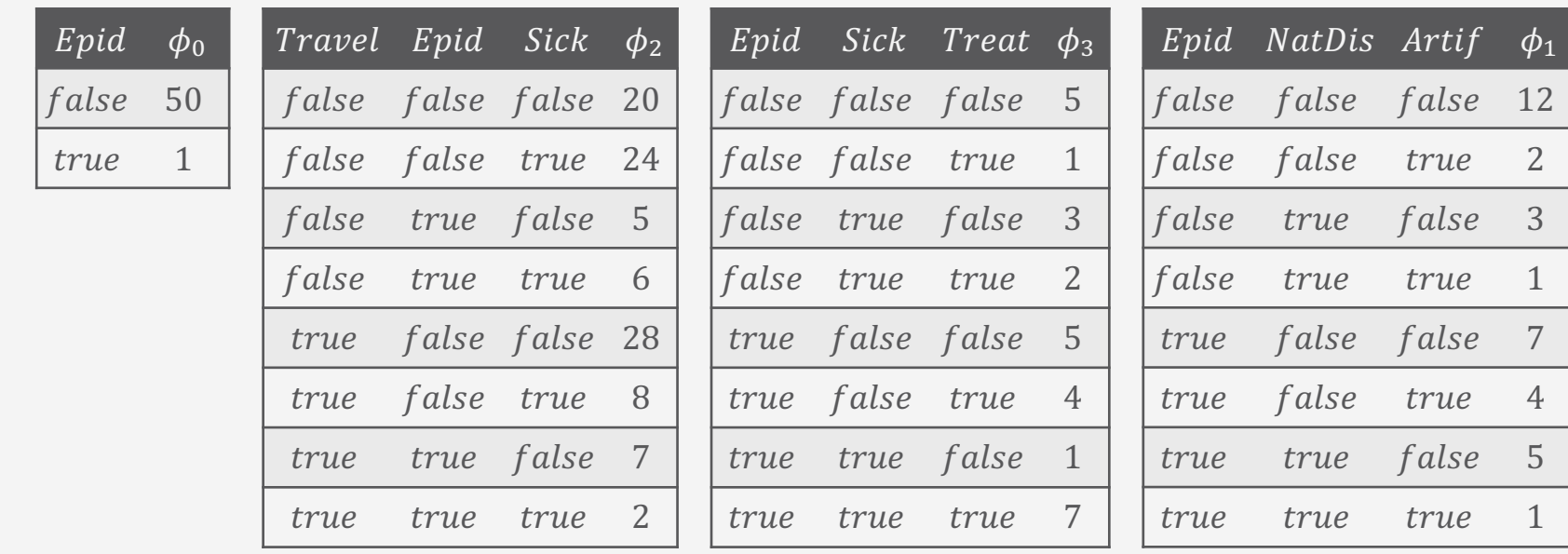

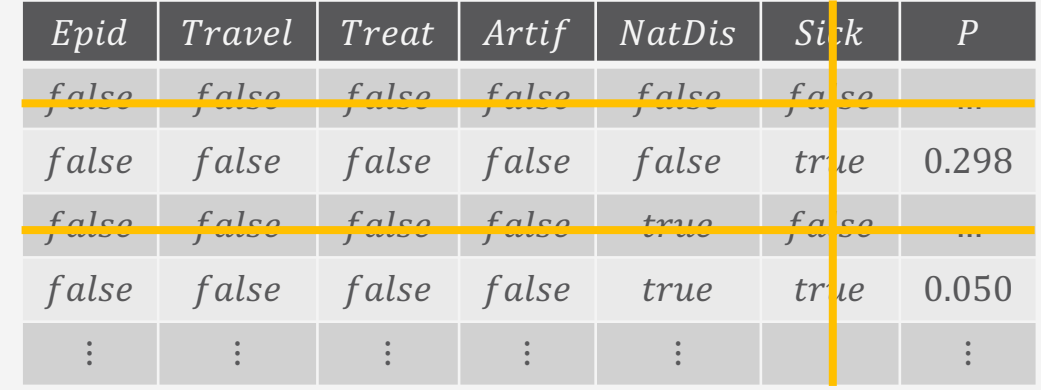

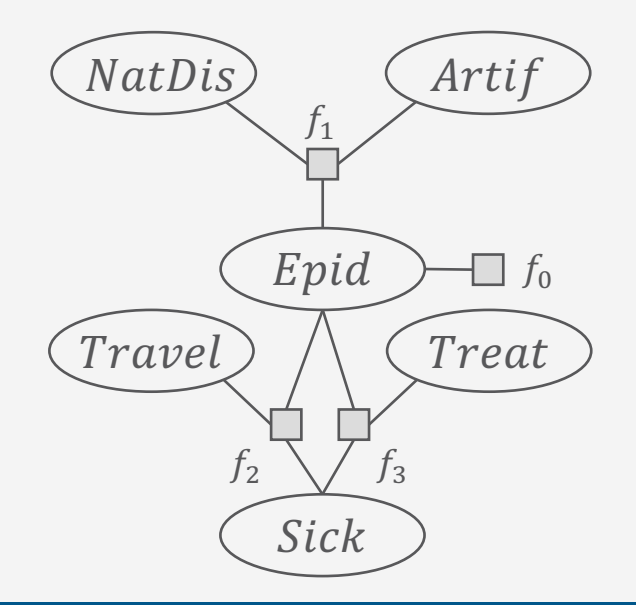

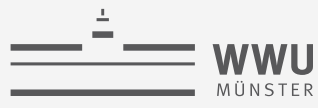

#### $MPE(sick)$

 $=$  arg max  $P(Epid = e, Travel = tl, Treat = tt, NatDis = n, Artif = a | sick$  $e,tr,tt,n,a$ 

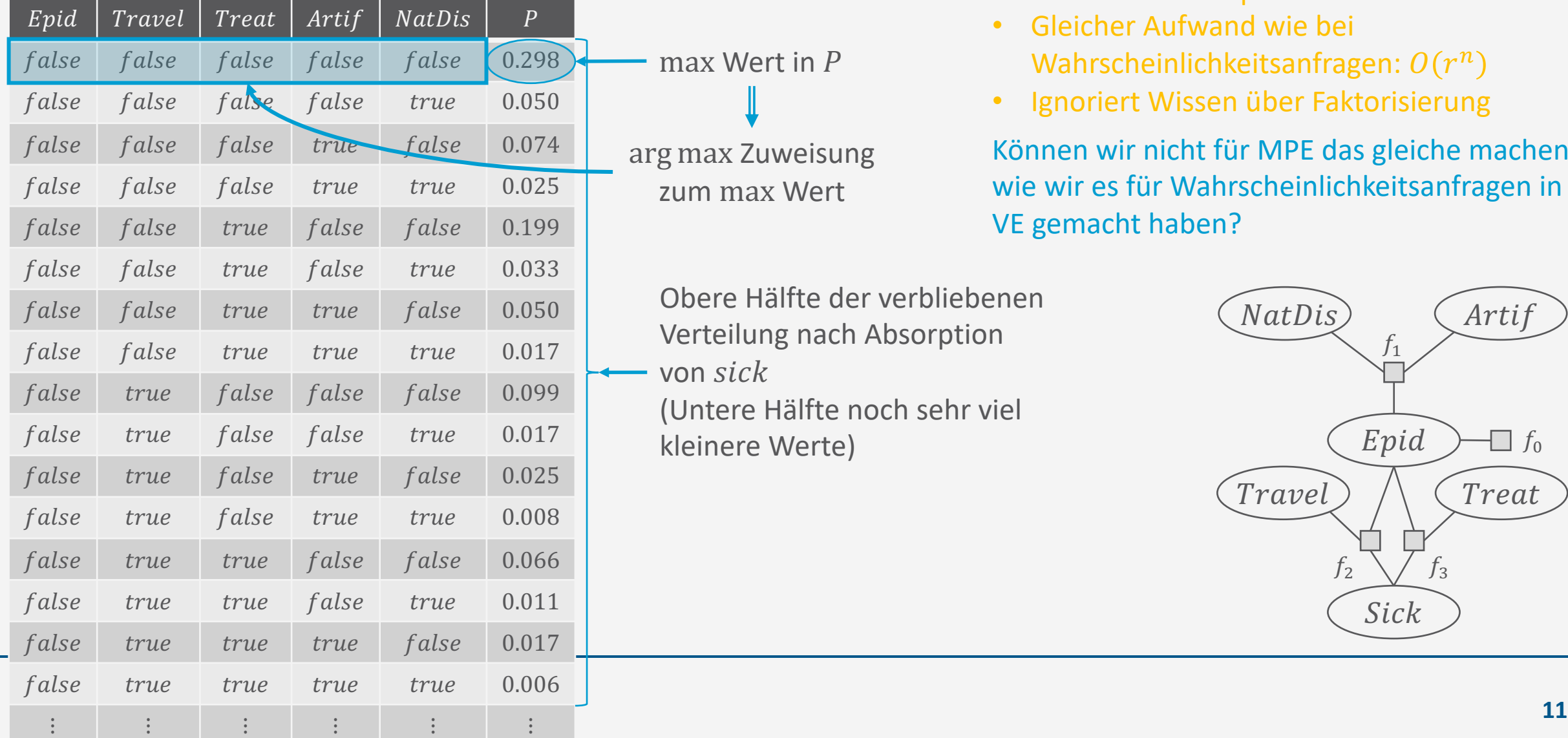

Kombinatorische Explosion!

- Gleicher Aufwand wie bei Wahrscheinlichkeitsanfragen:  $O(r^n)$
- Ignoriert Wissen über Faktorisierung

Können wir nicht für MPE das gleiche machen, wie wir es für Wahrscheinlichkeitsanfragen in VE gemacht haben?

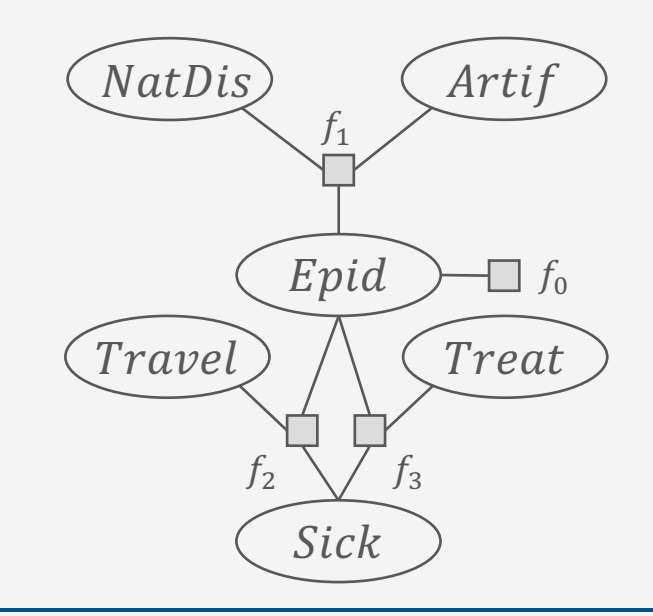

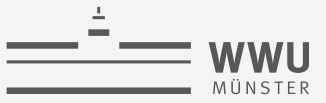

#### **Maximierung und Summierung**

Verhalten von Maximierung zu Summierung ähnlich:

- Kommutativ
	- Summierung:

$$
\sum_{s \in \text{Val}(S)} \sum_{r \in \text{Val}(R)} \phi(r, s, t) = \sum_{r \in \text{Val}(R)} \sum_{s \in \text{Val}(S)} \phi(r, s, t)
$$

• Maximierung: max s∈Val(S  $\max_{r \in Val(R)} \phi(r, s, t) = \max_{r \in Val(R)}$  $\max\limits_{s \in \mathrm{Val}(S)} \boldsymbol{\phi}(r,s,\boldsymbol{t})$ 

Beispiel:  $S = NatDis, R = Artif, t = {Epid}$ 

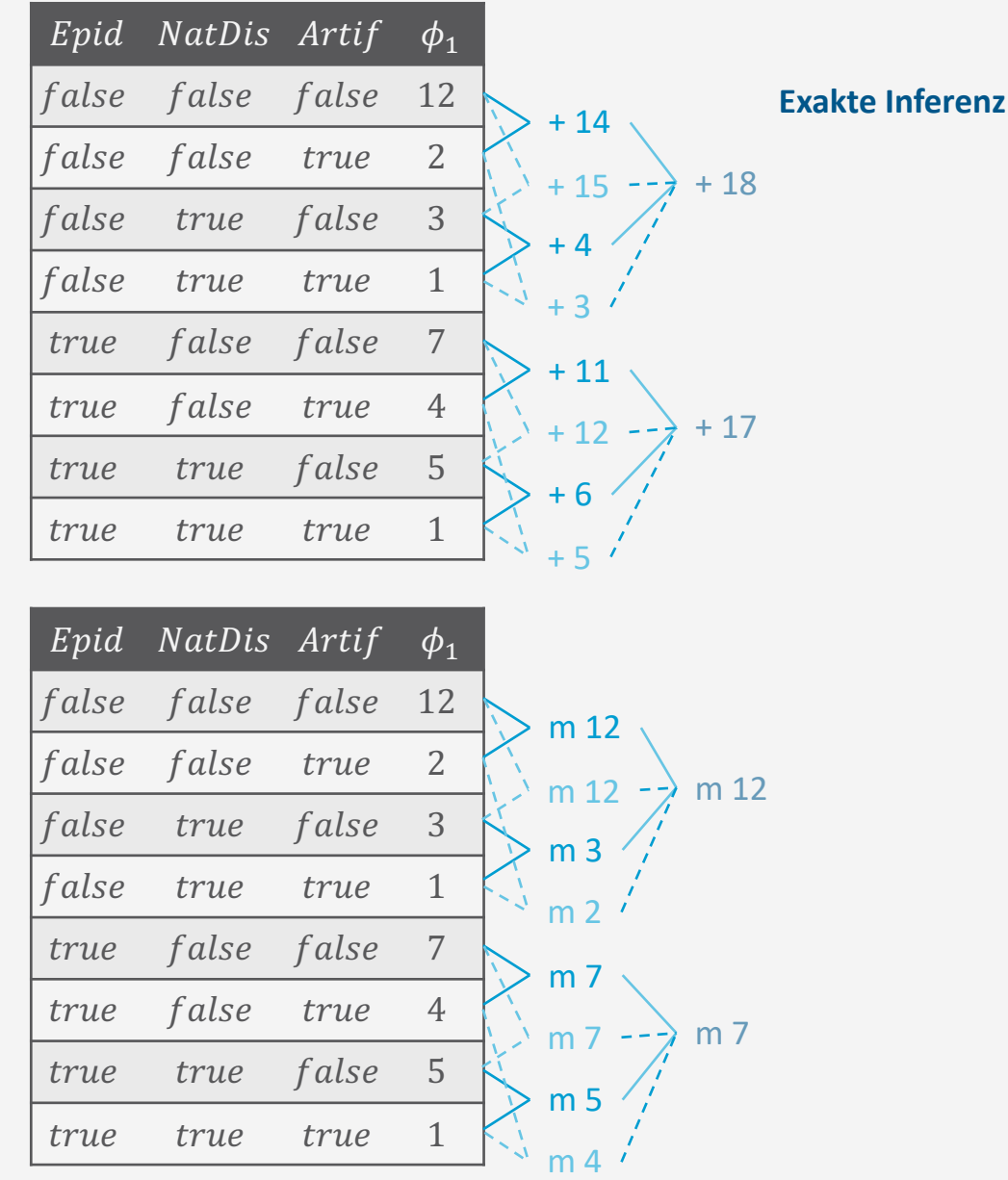

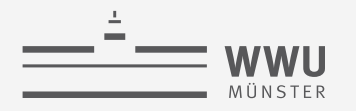

#### **Maximierung und Summierung**

Verhalten von Maximierung zu Summierung ähnlich:

- "Ausklammern" möglich  $(r \cap s = \emptyset)$ 
	- Summierung:

$$
\sum_{r \in \text{Val}(R)} \phi(r, s) \phi'(s) = \phi'(s) \sum_{r \in \text{Val}(R)} \phi(r, s)
$$

- Maximierung:  $\max_{r \in Val(R)} \phi(r, s) \phi'(s) = \phi'(s) \max_{r \in Val(R)} \phi(r, s)$
- Beispiel:  $r = \{NatDis, Artif\}$ ,  $s = \{Epid\}$

Beides für effiziente Inferenz im Stile von VE nutzen

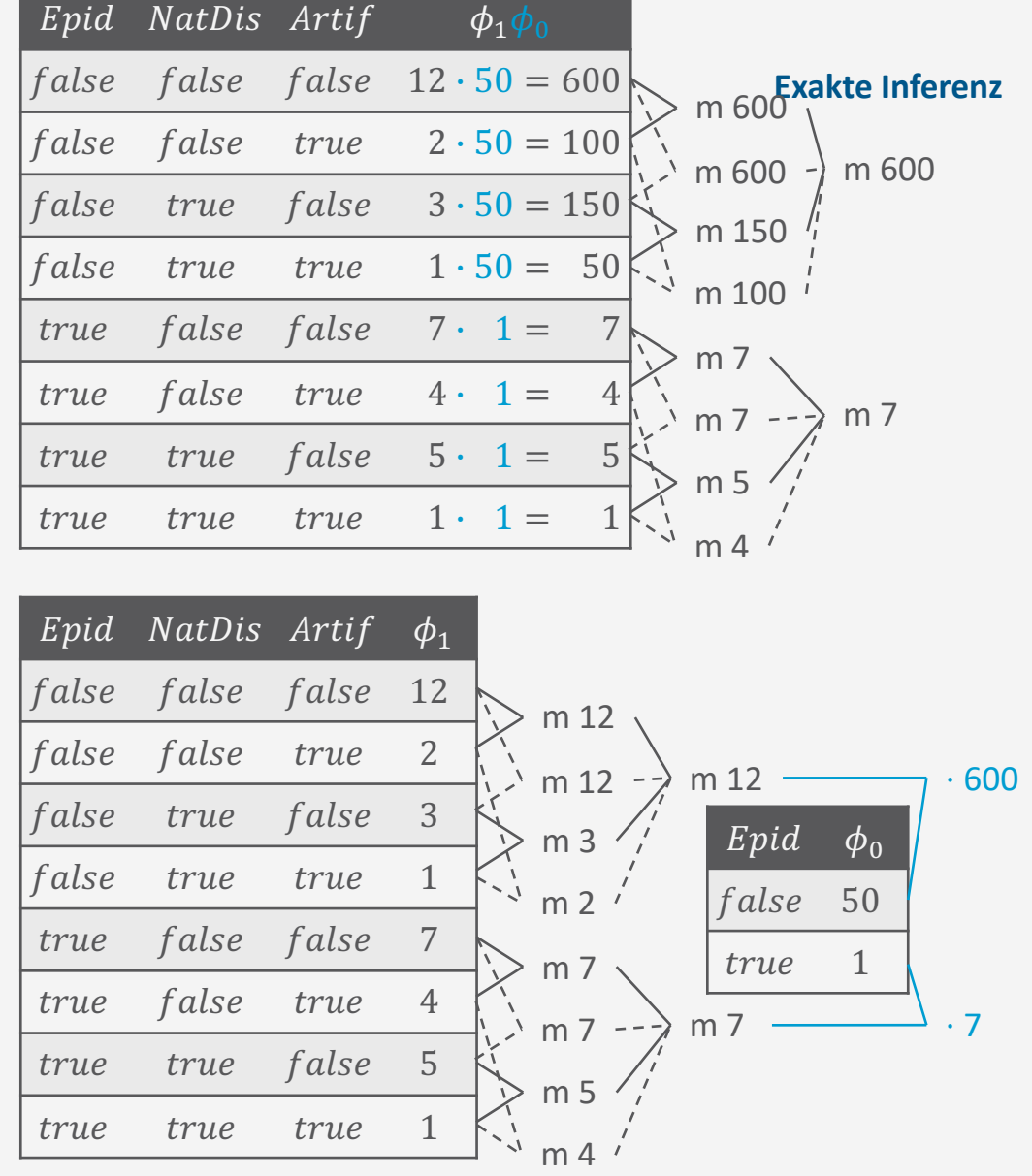

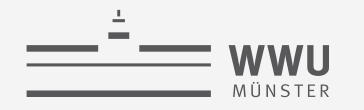

 $MPE(sick)$ 

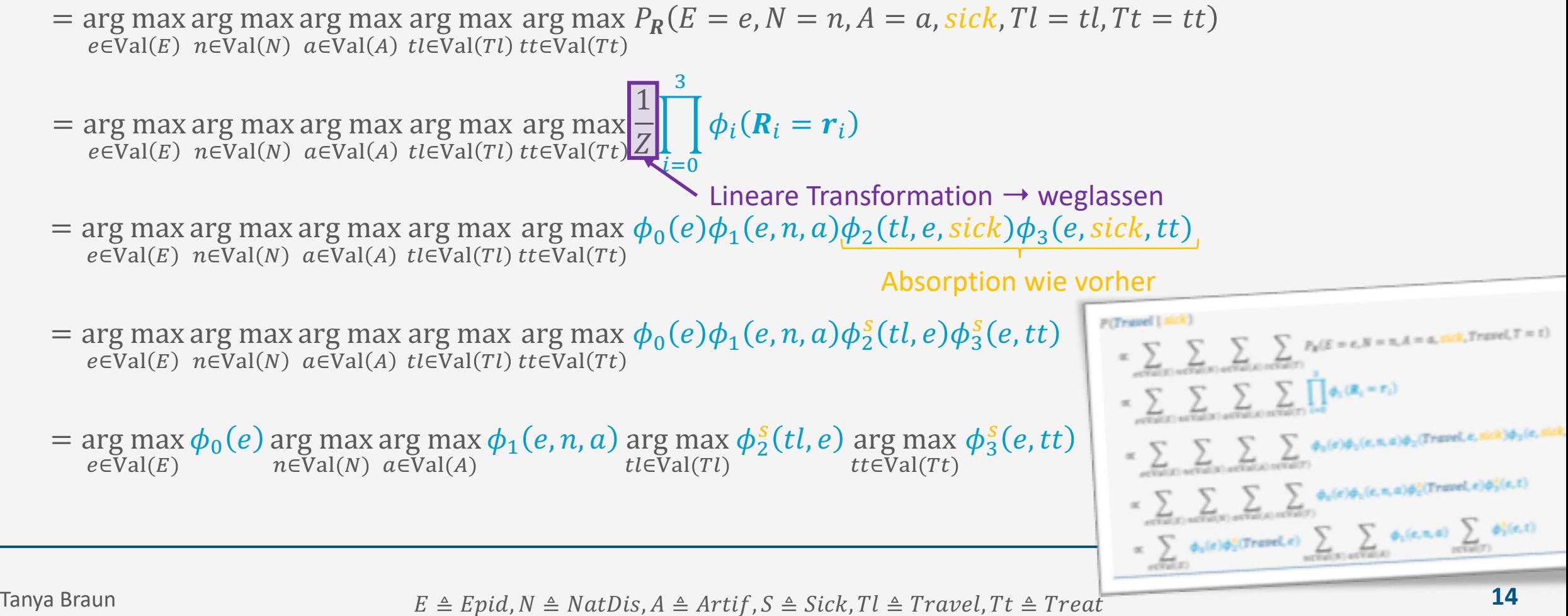

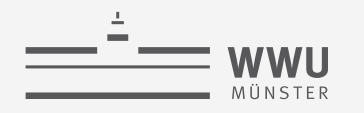

 $MPE(sick)$ 

- = arg max arg max arg max arg max arg max  $\phi_0(e)\phi_1(e,n,a)\phi_2(tl,e,sick)\phi_3(e,sick)$  $e \in Val(E)$  n=Val(N)  $a \in Val(A)$  tleVal(Tl) tteVal(Tt)
- Absorbieren von sick in  $f_2$ ,  $f_3$  wie vorher

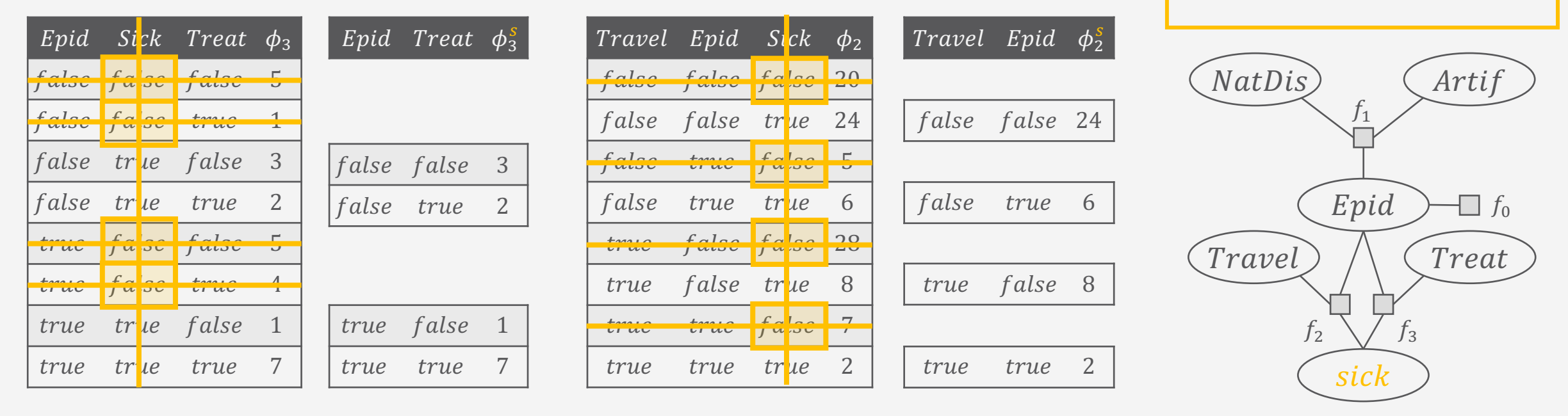

 $E \triangleq Epid, N \triangleq NatDis, A \triangleq Artif, S \triangleq Sick, Tr \triangleq Travel, Tt \triangleq Treat$ 

NatDis

*Travel* 

 $J<sub>1</sub>$ 

Epid

 $f_2^s$ 

 $f_3^s$ 

Artif

 $\Box f_0$ 

Treat

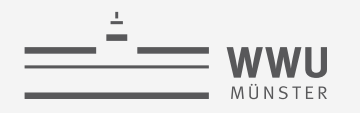

 $MPE(sick)$ 

- = arg max  $\phi_0(e)$  arg max arg max  $\phi_1(e, n, a)$  arg max  $\phi_2^s(t, e)$  arg max  $\phi_3^s(e, tt)$  $n \in Val(N)$   $a \in Val(A)$  $tl \in Val(Tl)$  $t\bar{t}\in\mathrm{Val}(T\bar{t})$  $e\in Val(E)$
- =  $\arg \max \phi_0(e) \phi_3^{s'}(e)$  arg max arg max  $\phi_1(e, n, a)$  arg max  $\phi_2^{s}(tl, e)$  $n \in Val(N)$   $a \in Val(A)$  $e\in$ Val $(E)$  $tl \in Val(Tl)$
- Treat ausmaximieren:
	- Wähle die argmax Zuweisung von Treat für jede mögliche Welt von Epid
		- $Epid = false$ 
			- Maximaler Wert: 3
			- Zuweisung merken:  $Treat = false$
		- $Epid = true$ 
			- **Maximaler Wert: 7**
			- Zuweisung merken:  $Treat = true$
	- Verbleibender Faktor:  $f_3^{S'} = \phi_3^{S'}(Epid)$

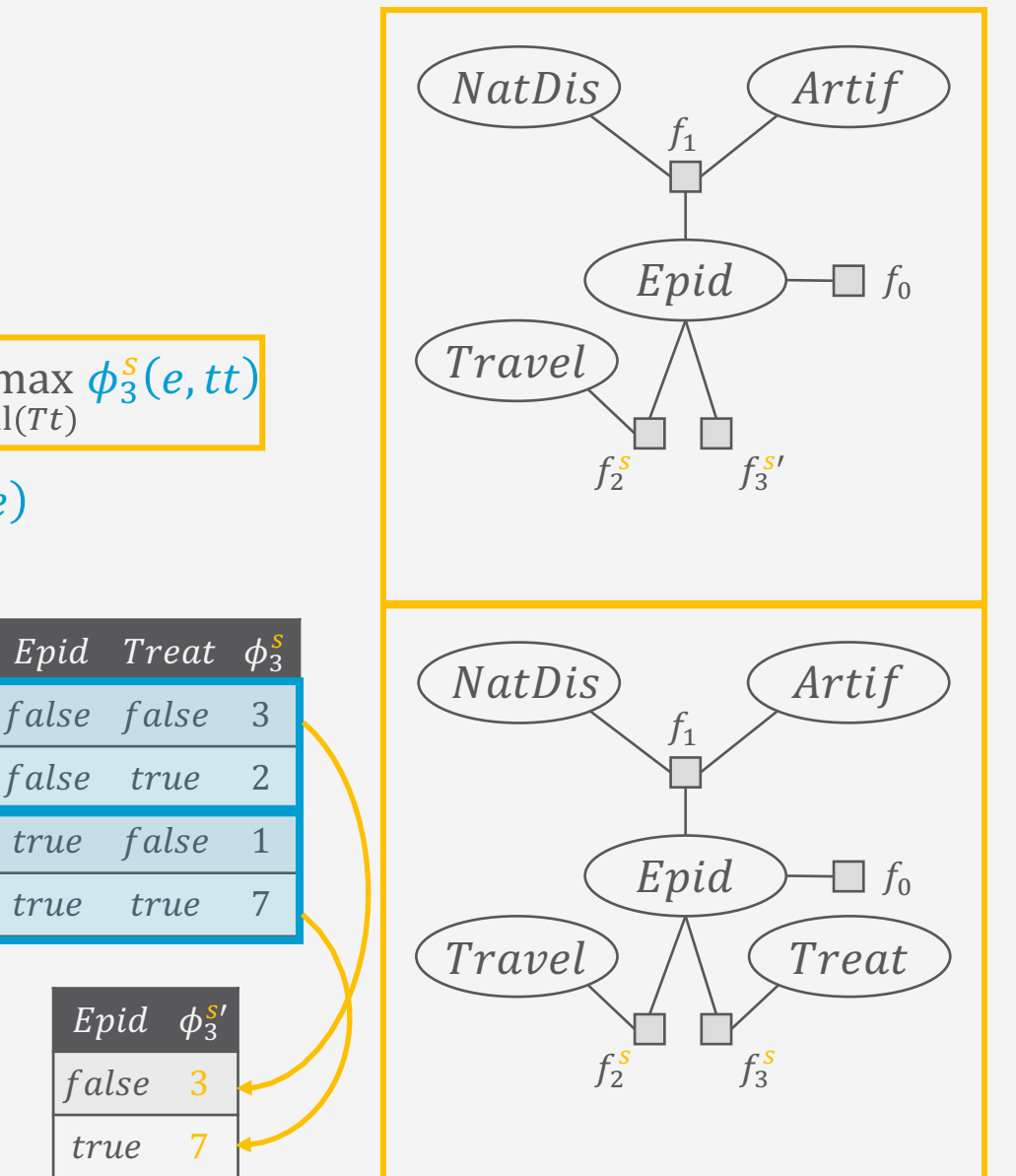

true

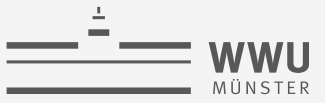

 $MPE(sick)$ 

- =  $\arg \max \phi_0(e) \phi_3^s(e)$  arg max arg max  $\phi_1(e, n, a)$  arg max  $\phi_2^s(t, e)$  $n \in Val(N)$   $a \in Val(A)$  $t \in \text{Val}(T)$  $e\in Val(E)$
- =  $\arg \max_{\phi_0}(e) \phi_3^{s'}(e) \phi_2^{s'}(e)$  arg max arg max  $\phi_1(e, n, a)$  $e \in Val(E)$  $n \in Val(N)$   $a \in Val(A)$
- Travel ausmaximieren:
	- Wähle die argmax Zuweisung von Travel für jede mögliche Welt von Epid
		- $Epid = false$ 
			- Maximaler Wert: 24
			- Zuweisung merken:  $Travel = false$
		- $Epid = true$ 
			- Maximaler Wert: 6
			- Zuweisung merken:  $Travel = false$
	- Verbleibender Faktor:  $f_2^{S'} = \phi_2^{S'}(Epid)$

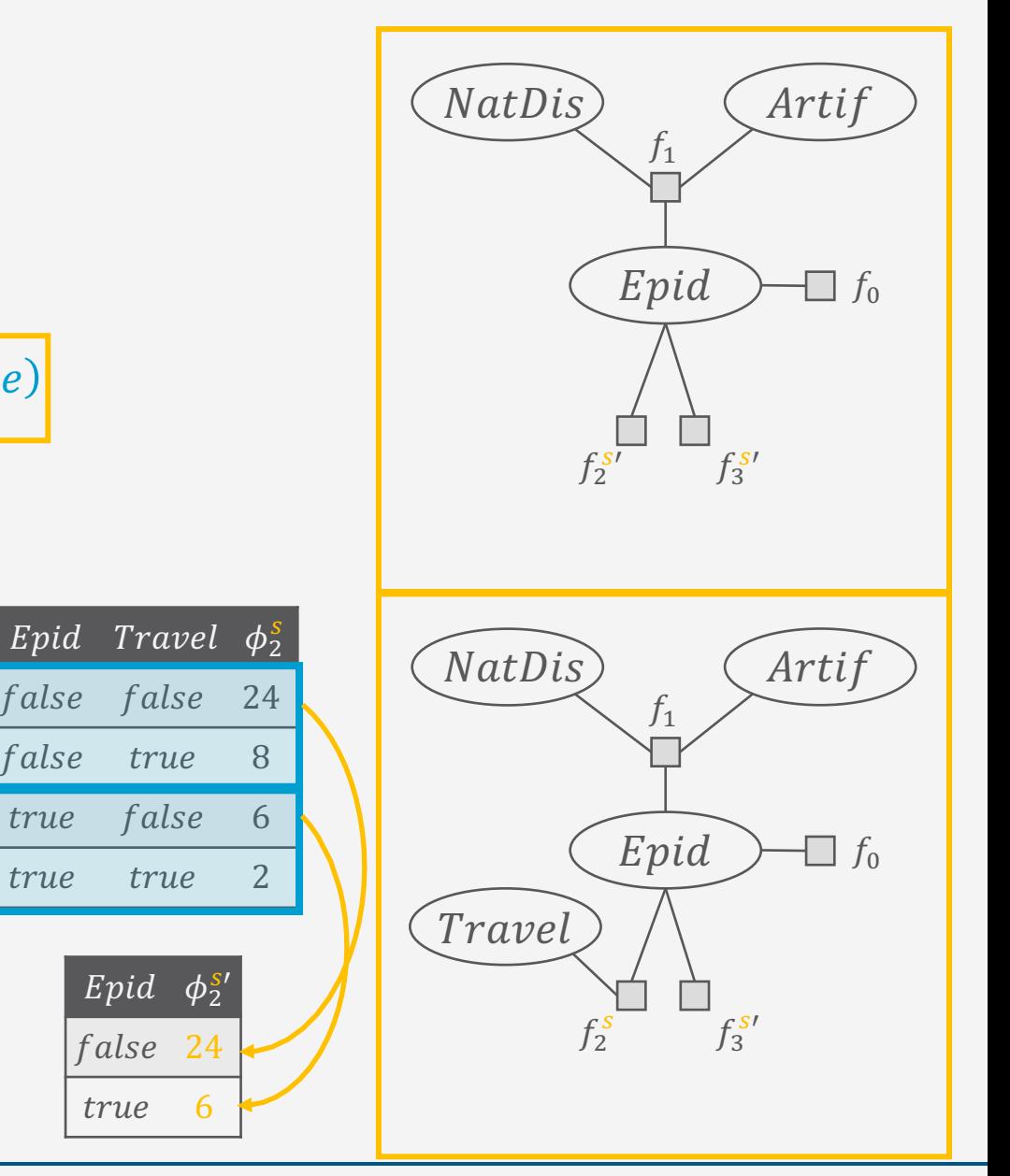

 $E \triangleq Epid, N \triangleq NatDis, A \triangleq Artif, S \triangleq Sick, Tr \triangleq Travel, Tt \triangleq Treat$ 

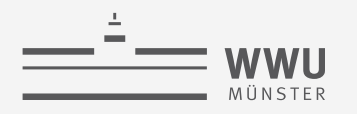

 $MPE(sick)$ 

- =  $\arg \max_{\phi_0}(e) \phi_3^{s'}(e) \phi_2^{s'}(e)$  arg max arg max  $\phi_1(e, n, a)$  $n \in Val(N)$   $a \in Val(A)$  $e\in Val(E)$
- =  $\arg \max \phi_0(e) \phi_3^{s'}(e) \phi_2^{s'}(e) \phi_1''(e)$  $e\in$ Val $(E)$
- Artif, NatDis (in zwei Schritten) ausmaximieren:
	- Wähle die argmax Zuweisung von Artif, NatDis nacheinander; es bleibt für jede mögliche Welt von Epid
		- $Epid = false$ 
			- Maximaler Wert: 12
			- Zuweisungen merken:  $Artif = false$ ,  $NatDis = false$
		- $Epid = true$ 
			- **Maximaler Wert: 7**
			- Zuweisungen merken:  $Artif = false$ ,  $NatDis = false$
	- Verbleibender Faktor:  $f''_1 = \phi''_1(Epid)$

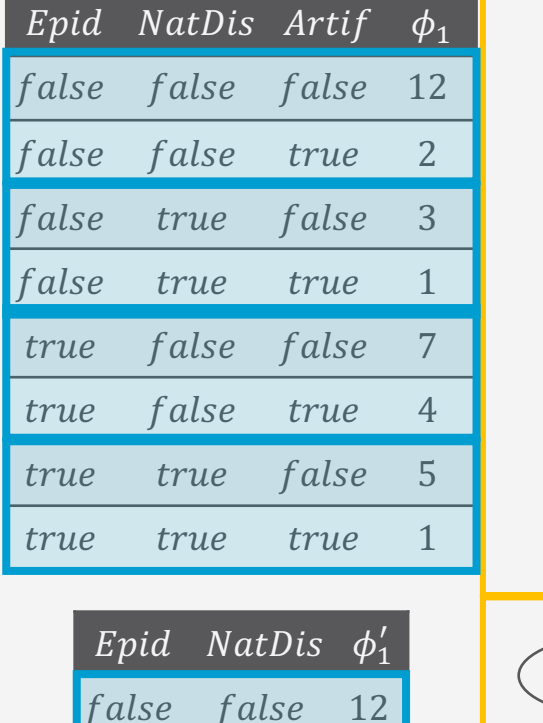

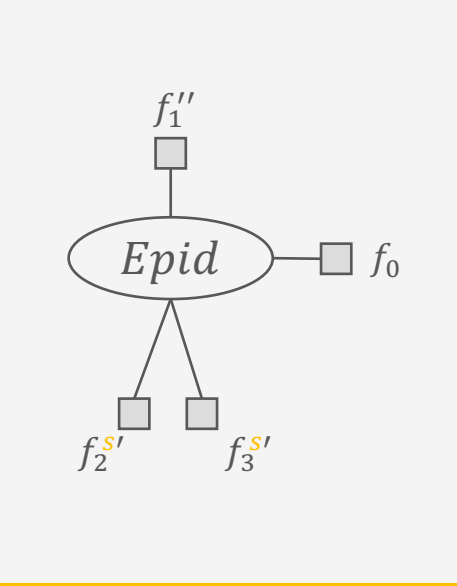

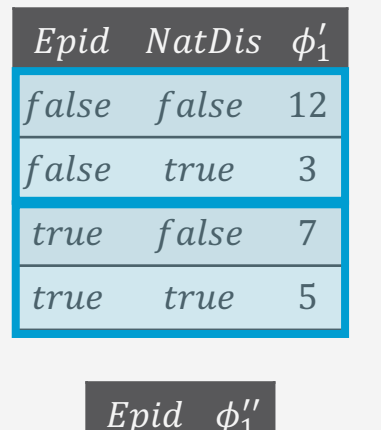

false

true

**12** 

 $\overline{7}$ 

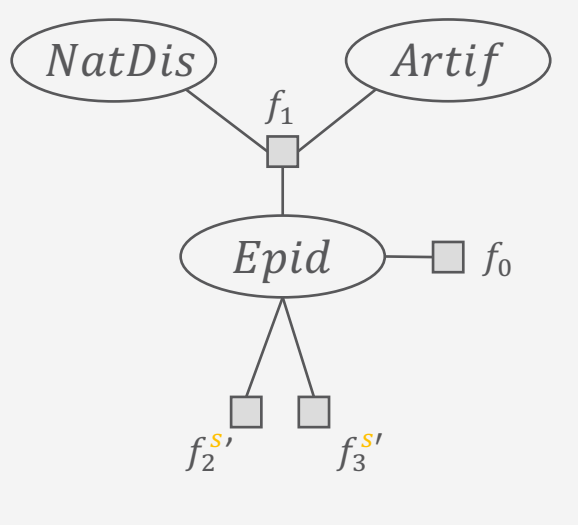

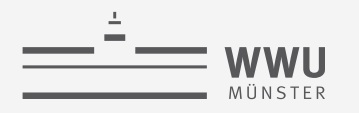

 $MPE(sick)$ 

= arg max  $\phi_0(e)\phi_3^s'(e)\phi_2^s'(e)\phi_1''(e)$  $e\in Val(E)$ 

 $=$  arg max  $\phi(e)$  $e\overline{\text{eVal}(E)}$ 

- $= \phi'()$
- Faktormultiplikation
	- Wie vorher
- Epid ausmaximieren:
	- Wähle die argmax Zuweisung von  $Epid$ 
		- Maximaler Wert: 43200
		- Zuweisung merken:  $Epid = false$
	- Verbleibender Faktor:  $f' = \phi'(x)$

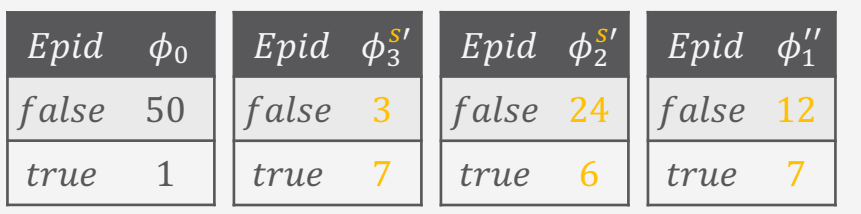

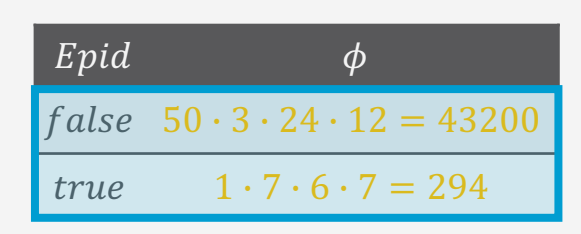

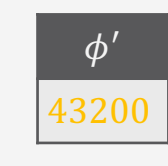

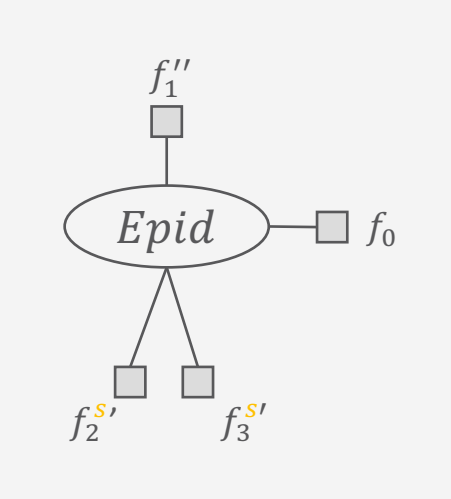

 $f'$ 

Epid

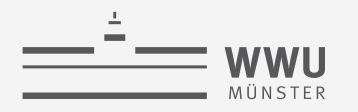

## **Zuweisungen der Zufallsvariablen merken**

• Im Faktor mitführen, bei Multiplikation vereinigen

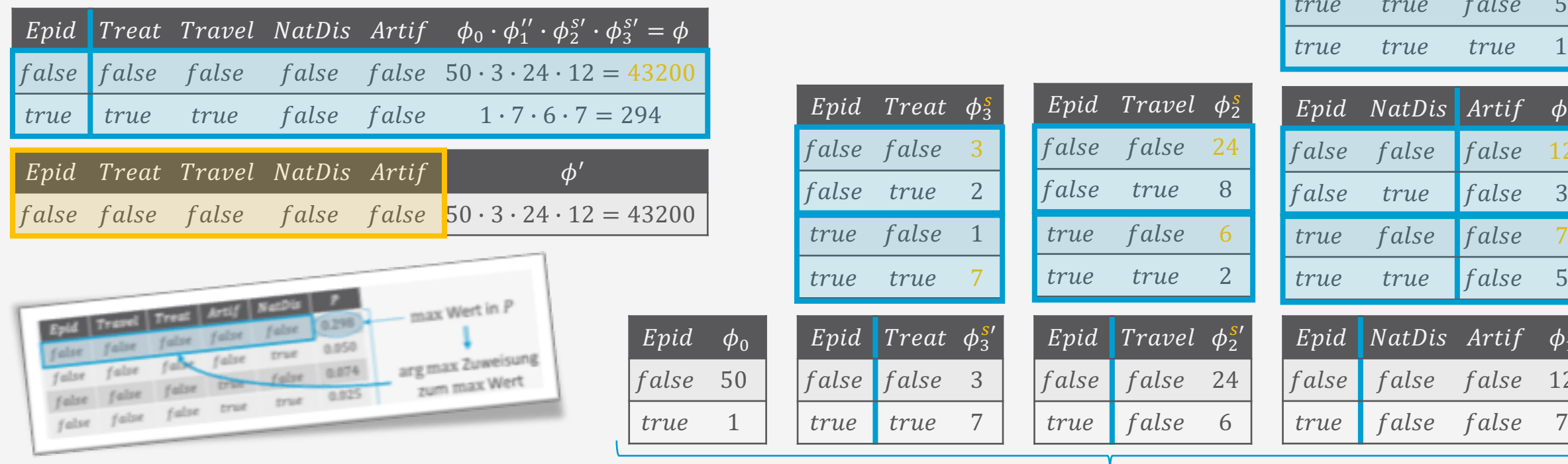

 $\phi_0$ 

 $50$ 

 $\mathbf 1$ 

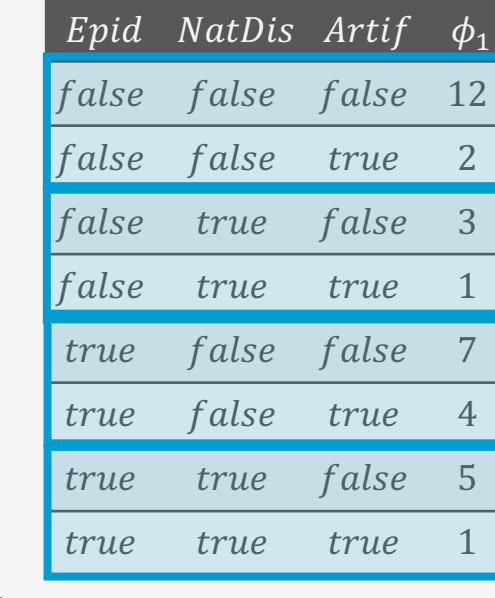

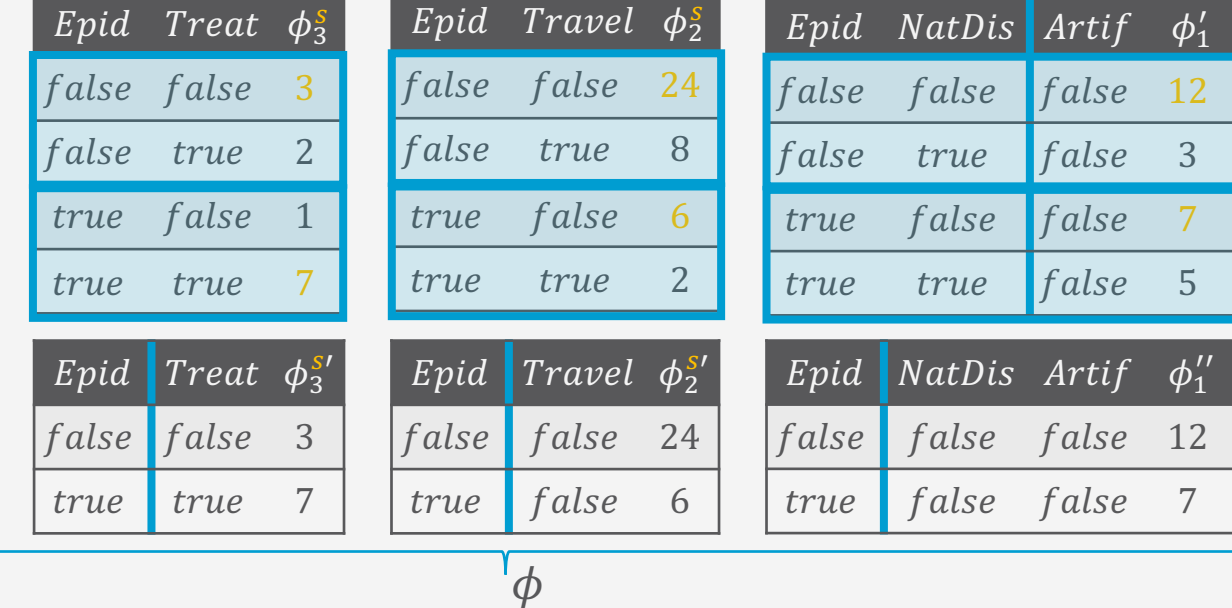

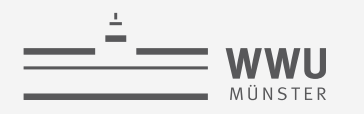

## **Zuweisungen der Zufallsvariablen merken**

• Im Faktor mitführen, bei Multiplikation vereinigen

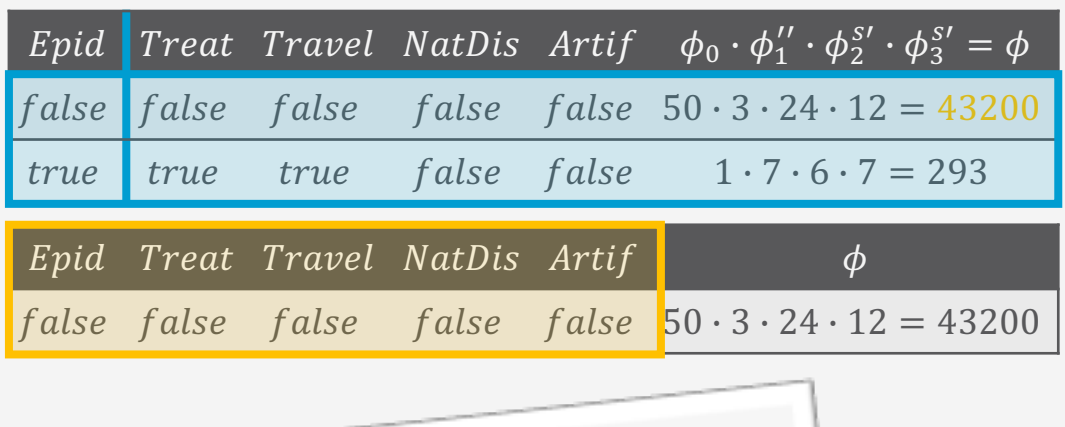

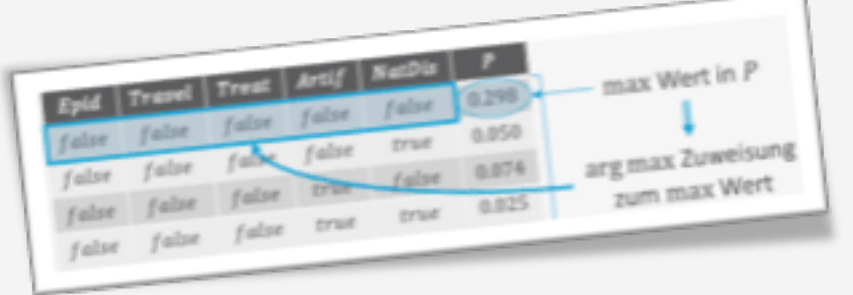

- MPE Zuweisungen  $MPE_F(e)$  stehen am Ende der Inferenz direkt im Faktor
	- Zuweisungen, die man nicht mehr braucht, weil eine andere Zuweisung arg max ist, werden fallengelassen
- Aber: Faktorgröße bleibt abhängig von allen Zufallsvariablen rv $(F) \setminus \text{rv}(e)$ 
	- Immerhin nur noch *linear* in der Anzahl der ausmaximierten Variablen
	- Exponentiell in der Anzahl der noch auszumaximierenden Variablen
	- Aufwand nimmt also im Laufe der Zeit ab

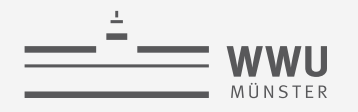

#### **VE für MPE Anfragen**

- MPE: Zwei Aufgaben in einem: Maximierung durchführen (arg max) und Zuweisung bzw. Zustand speichern (arg max)
- arg max: In VE, ersetze Aussummierung mit Ausmaximierung
	- Rest bleibt gleich (inklusive Suche nach Eliminierungsreihenfolge bzw. Heuristik)
	- In VE Operatormenge, ersetze Operator sum−out mit Operator max−out
		- Gleiche Eingaben
		- Gleiche Vorbedingungen
		- Äquivalente Nachbedingung
		- Vergleichbare Spezifizierung der Ausgabe
- arg max: Erweiterte Faktordefinition um Zuweisungen zu merken
	- Anpassung der Operatoren an die erweiterte Faktordefinition

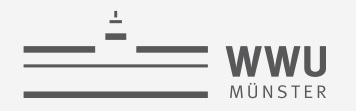

#### Zuweisungen der Zufallsvariablen merken

- Erweiterter Faktor  $f := \phi(R)$ 
	- Potentialfunktion  $\phi: \text{Val}(R) \to (U, \mathbb{R}^{0,+})$ 
		- $\operatorname{rv}(f) = R$ ,  $\operatorname{mrv}(f) = U$
		- Abbildung von der Domäne von  $R$  in die Menge der positiven reellen Zahlen und die Domäne von  $U$
		- Im Rahmen von VE  $\bullet$ 
			- R: Variablen, die noch zu eliminieren sind
			- U: Variablen, die schon eliminiert wurden
		- Zur einfacheren Referenzierung der Elemente des abgebildeten Tupels: bei Abbildung  $r \mapsto (u, x)$ :
			- $\phi^A(r)$  gibt Zuweisung (Assignment) u zurück
			- $\phi^P(r)$  gibt Potential x zurück
		- Beispiel:  $\mathbf{R} = \{Epid\}$ ,  $\mathbf{U} = \{Travel\}$ 
			- $\text{rv}(f) = \{ \text{Epid} \}$
			- $mrv(f) = {Travel}$

 $Epid$  Travel  $\phi$ false false 24 false 6 true

 $\phi^A(\neg epid) = false \quad \phi^A(epid) = false$  $\phi^P(\neg epid) = 24$   $\phi^P(epid) = 6$ 

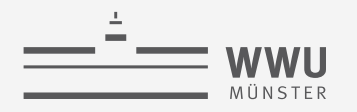

#### **Zuweisungen der Zufallsvariablen merken**

- Operatordefinitionen anpassen
	- ABSORB: Unberührt von den Änderungen
		- In VE,  $U = \emptyset$ , wenn ABSORB genutzt wird
	- MULTIPLY: Änderungen nötig
		- $f_1$ ,  $f_2$  bilden auf  $U_1$ ,  $U_2$  ab  $\rightarrow$  Ausgabefaktor erweitern um Vereinigung von  $\bm{U}_1, \bm{U}_2$
		- $U_1, U_2$  dürfen keine Variablen teilen  $\rightarrow$  neue Vorbedingung
			- Ansonsten wäre es möglich, dass  $f_1, f_2$  einer Variable  $U, U \in U_1 \wedge U \in U_2$  zwei unterschiedliche Werte zuweisen:  $\phi_1(r_1) = (x, u), \phi_2(r_2) = (y, u'), u \neq u'$
			- In VE,  $U_1, U_2$  schon ausmaximiert unter Vorbedingung, dass  $U_1, U_2$  jeweils nur in einem Faktor vorkamen (Vorläufer von  $f_1$ , respektive  $f_2$ )  $\rightarrow U_1 \cap U_2 = \emptyset$  und Vorbedingung im Rahmen von VE erfüllt
	- SUM-OUT: Für MPE nicht genutzt

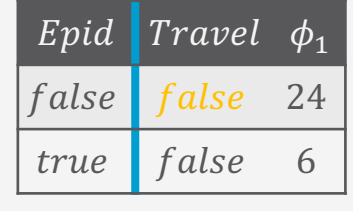

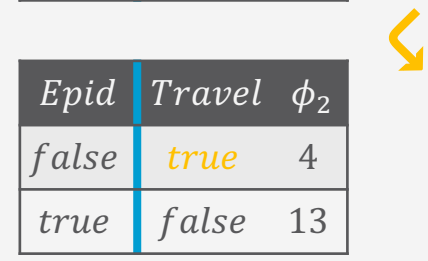

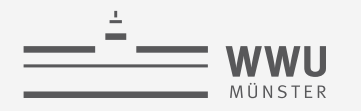

#### **Multiplikation von Faktoren: Formale Definition**

- Operator: MULTIPLY
	- Inputs:
		- Faktor  $f_1 = \phi_1(R_1, ..., R_n) \in F$  mit Zufallsvariablen  $U_1$  in der Zielmenge
		- Faktor  $f_2 = \phi_2(S_1, ..., S_m) \in F$  mit Zufallsvariablen  $U_2$  in der Zielmenge
	- Vorbedingung:  $U_1 \cap U_2 = \emptyset$
	- Output: Faktor  $\phi(T_1, ..., T_k)$ 
		- $\{(T_1, ..., T_k)\} = \{(R_1, ..., R_n)\} \bowtie \{(S_1, ..., S_m)\}$  (geordnete Vereinigung)
		- Für alle möglichen Werte  $t_1, ..., t_k$  von  $T_1, ..., T_k$ , i.e.,  $t_1, ..., t_k \in \text{Val}(T_1, ..., T_k)$ , mit
			- $r_1, ..., r_n = \pi_{R_1,...,R_n}(t_1, ..., t_k)$ ,  $s_1, ..., s_m = \pi_{S_1,...,S_m}(t_1, ..., t_k)$  (Auswahl passend der Argumente)

 $\phi(t_1, ..., t_k) = (\phi_1^A(r_1, ..., r_n) \cup \phi_2^A(s_1, ..., s_m), \phi_1^P(r_1, ..., r_n) \cdot \phi_2^P(s_1, ..., s_m))$ 

• Nachbedingung:  $F \sim F \setminus \{f_1, f_2\}$  U MULTIPLY  $(f_1, f_2)$ 

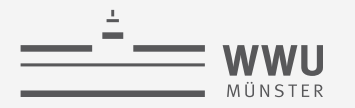

#### **Ausmaximieren von Zufallsvariablen: Formale Definition**

- Operator: MAX-OUT
	- Inputs:
		- Faktor  $f = \phi(R_1, ..., R_n) \in F$
		- Variable  $R \in \{R_1, ..., R_n\}$  an Position *i* zum Ausmaximieren
	- Vorbedingung:  $\forall f' \in F \setminus \{f\} : R \notin \text{rv}(f')$
	- Output: Faktor  $\phi'(R_1, ..., R_{i-1}, R_{i+1}, ..., R_n)$ 
		- Für alle möglichen Werte  $r_1, ..., r_{i-1}, r_{i+1}, ..., r_n$  von  $R_1, ..., R_{i-1}, R_{i+1}, ..., R_n$ 
			- I.e.,  $r_1, ..., r_{i-1}, r_{i+1}, ..., r_n \in \text{Val}(R_1, ..., R_{i-1}, R_{i+1}, ..., R_n)$
			- mit  $r^* = \arg \max_{i} \phi^P(r_1, ..., r_{i-1}, r, r_{i+1}, ..., r_n)$  $r \in Val(R)$

 $\phi'(r_1, ..., r_{i-1}, r_{i+1}, ..., r_n) = (\phi^A(r_1, ..., r_{i-1}, r^*, r_{i+1}, ..., r_n) \cup r^*, \phi^P(r_1, ..., r_{i-1}, r^*, r_{i+1}, ..., r_n)$ 

• Nachbedingung: max  $\max_{r \in \text{Val}(R)} P_F \equiv P_{F \setminus \{f\} \cup \text{MAX}-\text{OUT}(f,R)}$ 

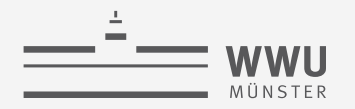

#### **VE Algorithmus für MPE-Anfragen mit Eliminationsreihenfolge**

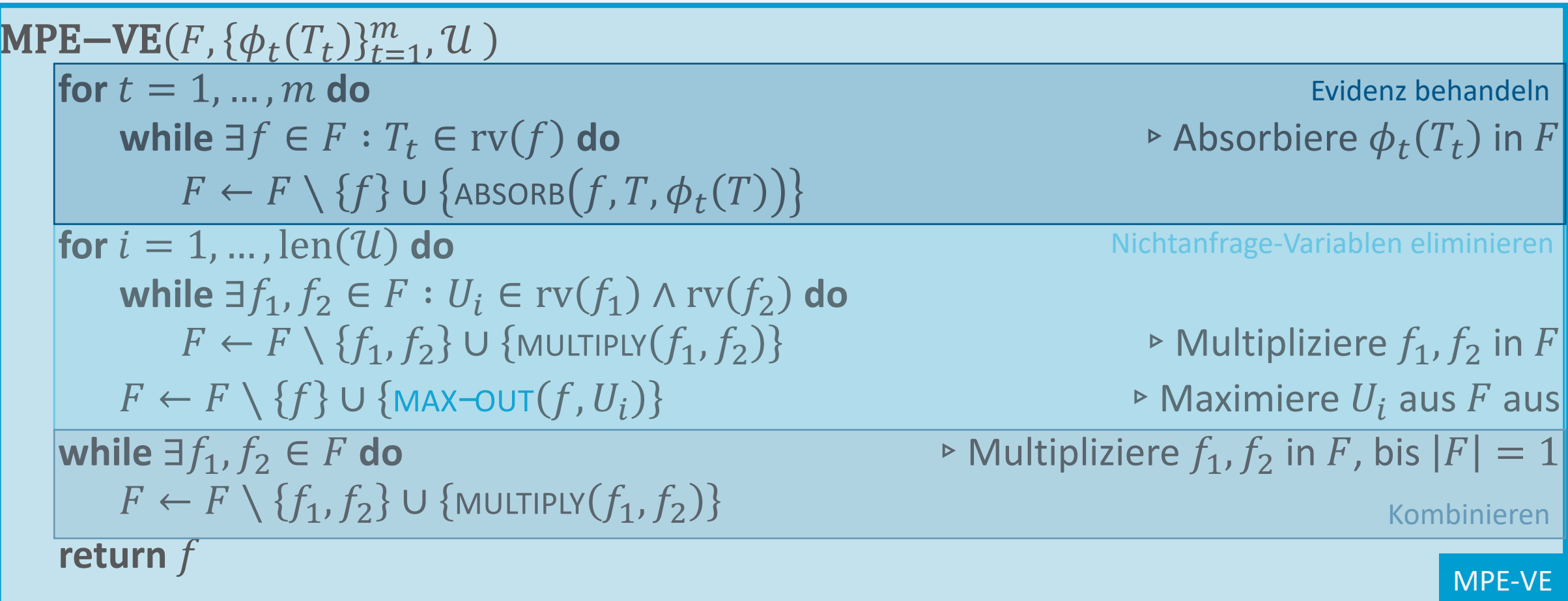

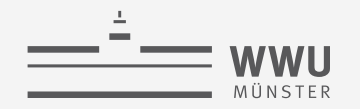

#### **MPE-VE Algorithmus mit Online-Heuristik h**

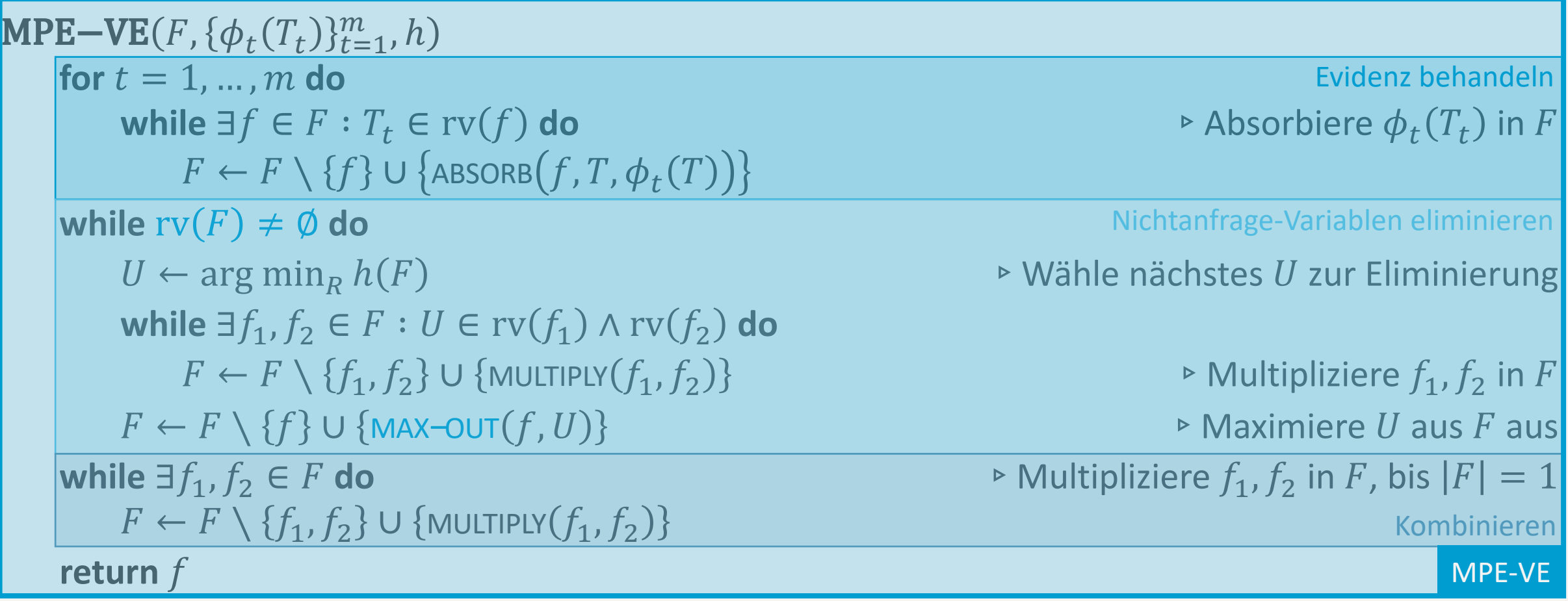

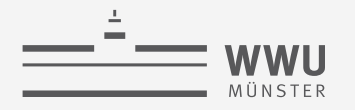

#### **Normalisierung und MPE**

- Bei Faktorgraphen steht am Ende ein Potential im leeren Faktor,  $\phi^P() = x$ 
	- Im Beispiel:

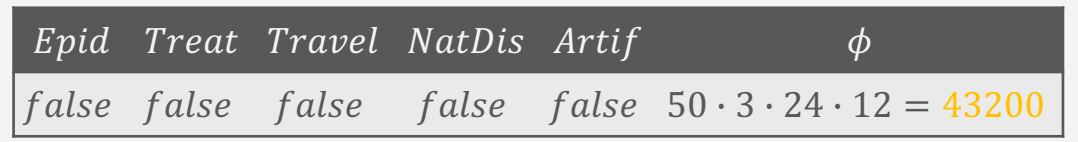

- Um die MPE Wahrscheinlichkeit zum MPE zu erhalten, müsste man  $x$  normalisieren
	- Dafür Berechnung der Normalisierungskonstante notwendig → eigener VE-Aufruf dafür
	- Je nach Definition vom MPE:
		- arg max  $P(v | e)$ :  $P(e)$  berechnen  $v \in Val(V)$
		- arg max  $P(\boldsymbol{\nu},\boldsymbol{e})$ :  $P()$  berechnen  $v \in Val(V)$
		- Beispiel:  $P(e) = 145088$ 
			- MPE Wahrscheinlichkeit:  $P(v | e) = \frac{43200}{145000}$ 145088  $= 0.298$

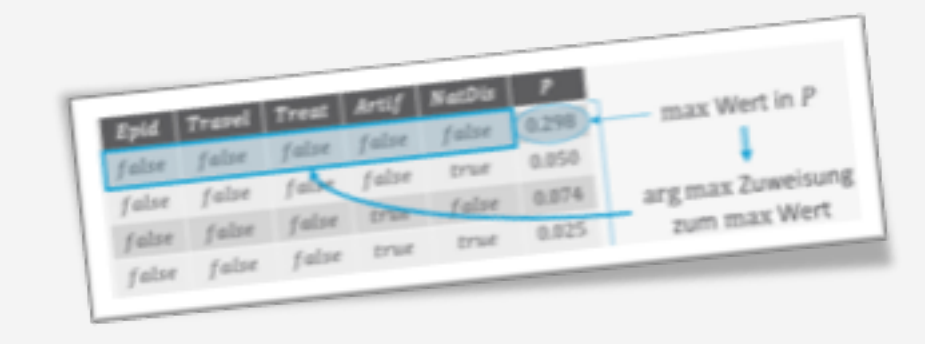

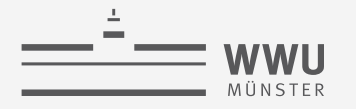

#### **JT für MPE Anfragen**

- Dtrees für MPE Anfragen sind gleich den Dtrees für Wahrscheinlichkeitsanfragen  $\rightarrow$  Jtree unabhängig vom Anfragetyp
- Evidenzbehandlung in VE unverändert
- Damit Schritte 1 + 2 wie vorher:
	- Jtree z.B. mittels Dtrees bauen
	- Evidenz eingeben
- Beispiel: Modell  $F$  wie abgebildet, Evidenz  $sick$ 
	- Jtree für  $F$  bauen
	- Evidenz  $sick$  behandeln

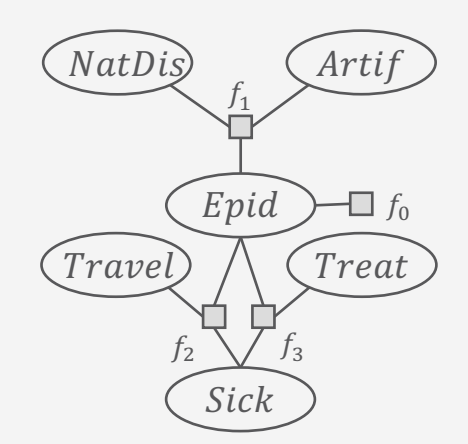

Evidenz:  $sick$ 

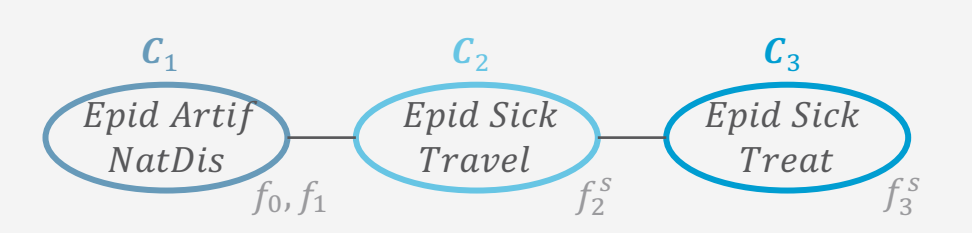

# **JT für MPE Anfragen**

- Nachrichtenversand
	- Nur **eine** Phase (von der Peripherie zum Zentrum)
		- Nur gegeben Bedingung 1 Nachrichten versenden: Wenn Cluster  $C_i$  alle Nachrichten bis auf die von Nachbar  $C_i$ erhalten hat, sendet  $C_i$  die Nachricht  $m_{ij}$  an  $C_j$ .
- Berechnung der Nachrichten mittels MPE-VE
	- Aber: Cluster nicht vollständig ausmaximieren, sondern nur bis runter auf  $S_{ij}$ , und keine Kombination am Ende  $m_{ij} = \text{MPE}-\text{VE}-\text{JT} \left( F_i \cup \bigcup \right)$  $c_k \in \text{Nb}(c_i)$ , $k \neq j$  $m_{ki}$  ,  ${\boldsymbol S}_{ij}$ ,  $h$ 
		- $S_{ij}$  als Eingabe nötig (nicht Ø wie sonst beim MPE)

Sieht jetzt schon jemand, warum nur eine Phase?

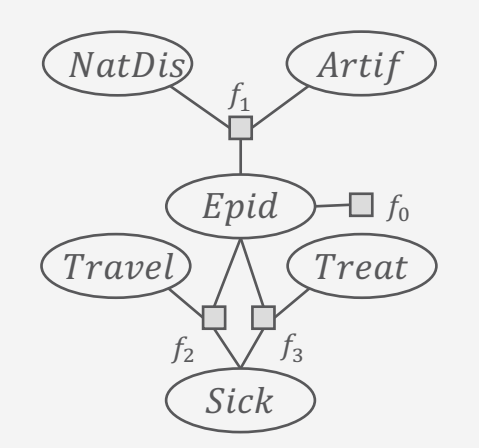

Evidenz:  $sick$ 

**Exakte Inferenz**

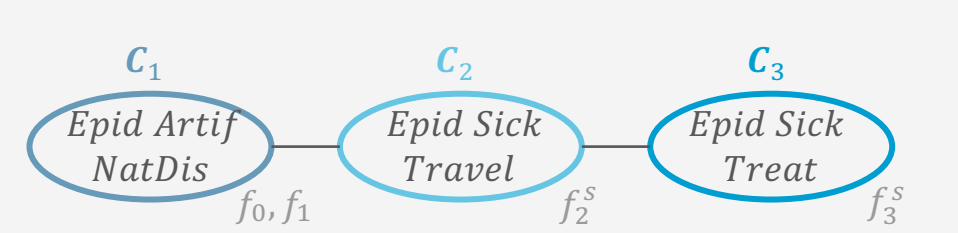

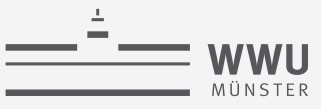

## **MPE-VE für Nachrichtenversand in JT:** Mit Separator als Eingabe, ohne Evidenz, ohne Kombination

 $MPE-VE T(F, S, h)$ while  $rv(F) \setminus S \neq \emptyset$  do Nichtseparator-Variablen eliminieren  $U \leftarrow \arg \min_{R} h(F)$  $\triangleright$  Wähle nächstes U zur Eliminierung while  $\exists f_1, f_2 \in F : U \in \text{rv}(f_1) \wedge \text{rv}(f_2)$  do  $F \leftarrow F \setminus \{f_1, f_2\} \cup \{\text{MULTIPLY}(f_1, f_2)\}\$  $\triangleright$  Multipliziere  $f_1$ ,  $f_2$  in F  $F \leftarrow F \setminus \{f\} \cup \{\text{MAX-OUT}(f, U)\}\$  $\triangleright$  Summiere U aus F aus

return  $F$ 

#### **JT für MPE-Anfragen: Beispiel (Forts.)**

- Nachrichten senden
	- $C_1$ : Bedingung 1 gilt mit Nachbar  $C_2$ 
		- Berechnung:  $m_{12} = \text{MPE}-\text{VE}-\text{JT}(\{f_0, f_1\}, \{Epid\}, .)$ 
			- $m_{12} = {\phi_0(Epid), \phi_1''(Epid)}$

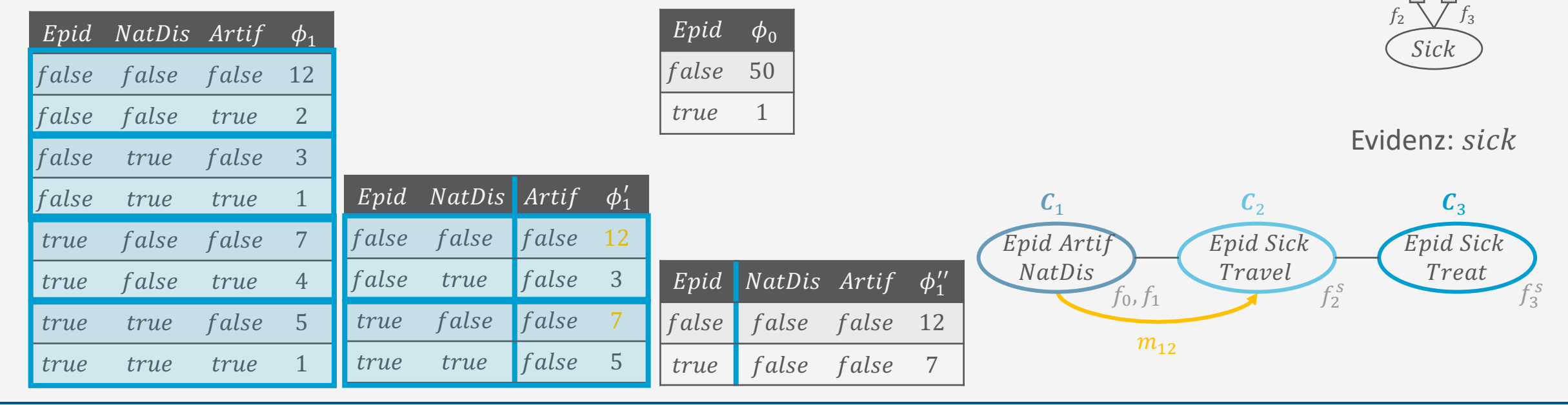

 $-\Box f_0$ 

Treat

Artij

 $NatDis$ 

 $f_1$ 

 $Epid$ 

 $Travel$ 

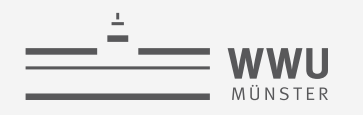

# **JT für MPE-Anfragen: Beispiel (Forts.)**

- Nachrichten senden
	- $C_1$ : Bedingung 1 gilt mit Nachbar  $C_2$ 
		- Berechnung:  $m_{12} = \text{MPE}-\text{VE}-\text{JT}(\{f_0, f_1\}, \{Epid\}, .)$ 
			- $m_{12} = {\phi_0(Epid), \phi_1''(Epid)}$
	- $C_3$ : Bedingung 1 gilt mit Nachbar  $C_2$ 
		- Berechnung:  $m_{32} = \text{MPE}-\text{VE}-\text{JT}(\lbrace f_3^s \rbrace, \lbrace Epid \rbrace,$ .
			- $m_{32} = {\phi_3^{s'}(Epid)}$

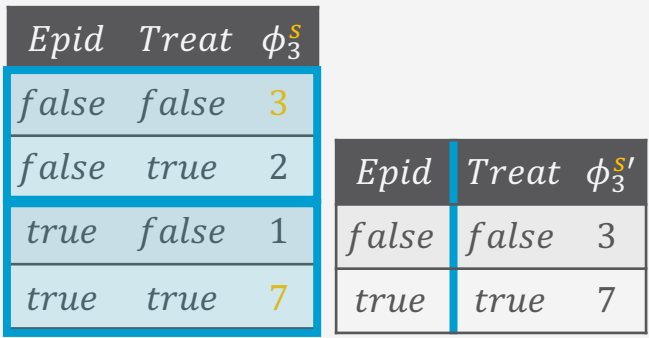

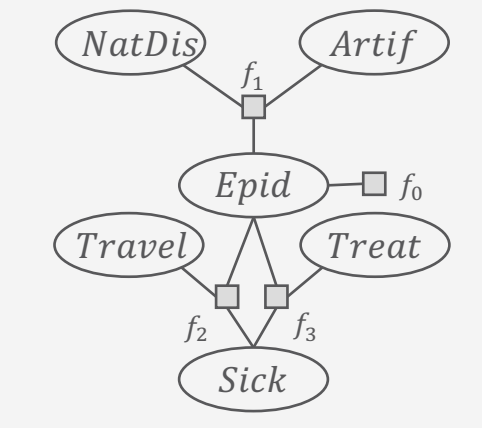

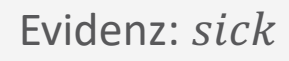

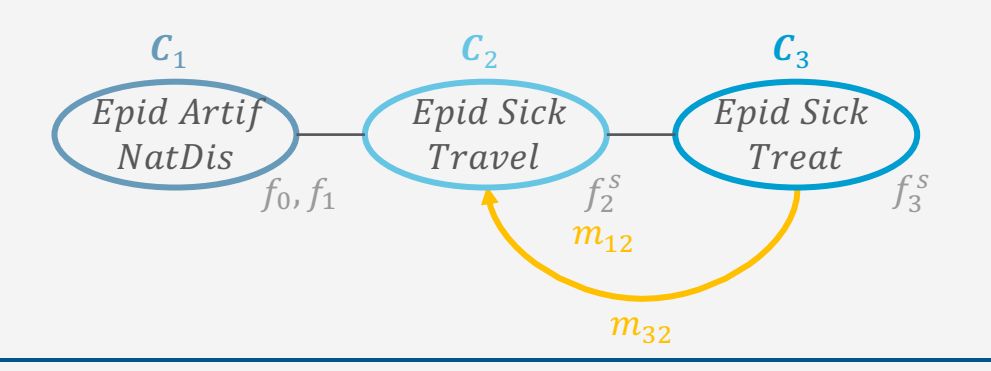

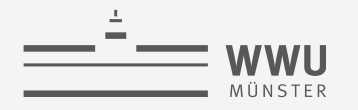

#### **JT für MPE-Anfragen**

- Anfrage in Schritt 4: MPE fertig berechnen
	- Maximiere die verbleibenden Variablen an dem Knoten aus, bei dem Bedingung 2 des Nachrichtenversands zuerst getriggert wird:
		- Wenn Cluster  $C_i$  die letzte fehlende Nachricht von Nachbar  $C_i$  erhält, sendet  $C_i$  Nachrichten  $m_{ik}$  an alle anderen Nachbarn  $C_k$
		- Anschließend MPE ausgeben
		- Aufruf an MPE-VE (nicht MPE-VE-JT, da wir ja das vollständige MPE am Ende ausgeben wollen):

$$
MPE-VE\left(F_i \cup \bigcup_{C_k \in Nb(C_i)} m_{ki}, \emptyset.\right)
$$

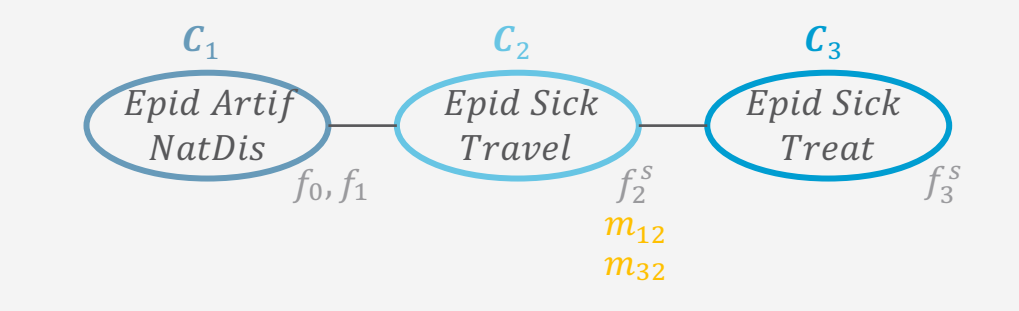

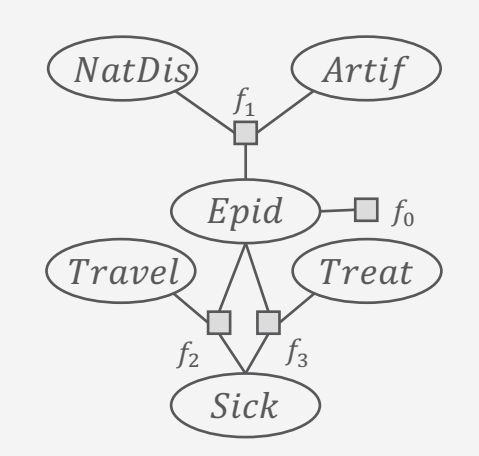

Evidenz: sick

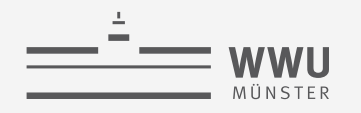

#### **JT für MPE-Anfragen: Beispiel (Forts.)**

- Anfrage in Schritt 4: MPE fertig berechnen
	- $C_2$ : Bedingung 2 wird getriggert  $\rightarrow$  Maximiere  $Travel$ ,  $Epid$  aus  $F_2$ ,  $m_{12}$ ,  $m_{32}$  aus false true 8
		- Berechnung:  $f = \text{MPE-VE}(\{f_2^s, f_0, f_1'', f_3^{s'}\}, \emptyset,$ .

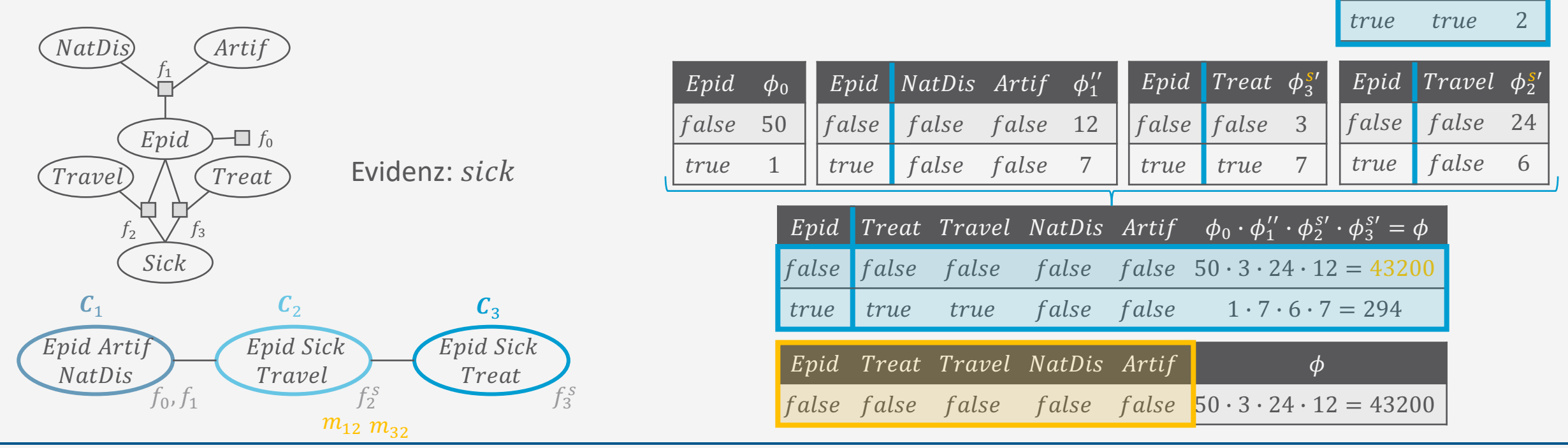

Fpid Trasvil Treat Artif

**Fallot** 

false

 $0.050$ 

0.074

**EYWR** 

Epid Travel  $\phi_2^s$ 

**Exakte Inferenz**

false false

max Wert in P

arg max Zuweisung

zum max Wert

true false

#### **Exakte Inferenz**

# **MPE-JT**

- JT besteht eigentlich immer noch konzeptionell aus vier Schritten<br>1. Jtree *J* für das Eingabemodell *F* bauen
	- 1. Jtree  $J$  für das Eingabemodell  $F$  bauen
	- 2. Evidenz  $e$  in  $J$  eingeben
	- 3. Nachrichten in *J* schicken (*message passing*)
	- 4. MPE-Anfragen fertig beantworten
	- Schritt 1 und 2 wie vorher definiert
	- Schritt 3 und 4 angepasst
		- Algorithmisch einfacher in einem Schritt aufzuschreiben

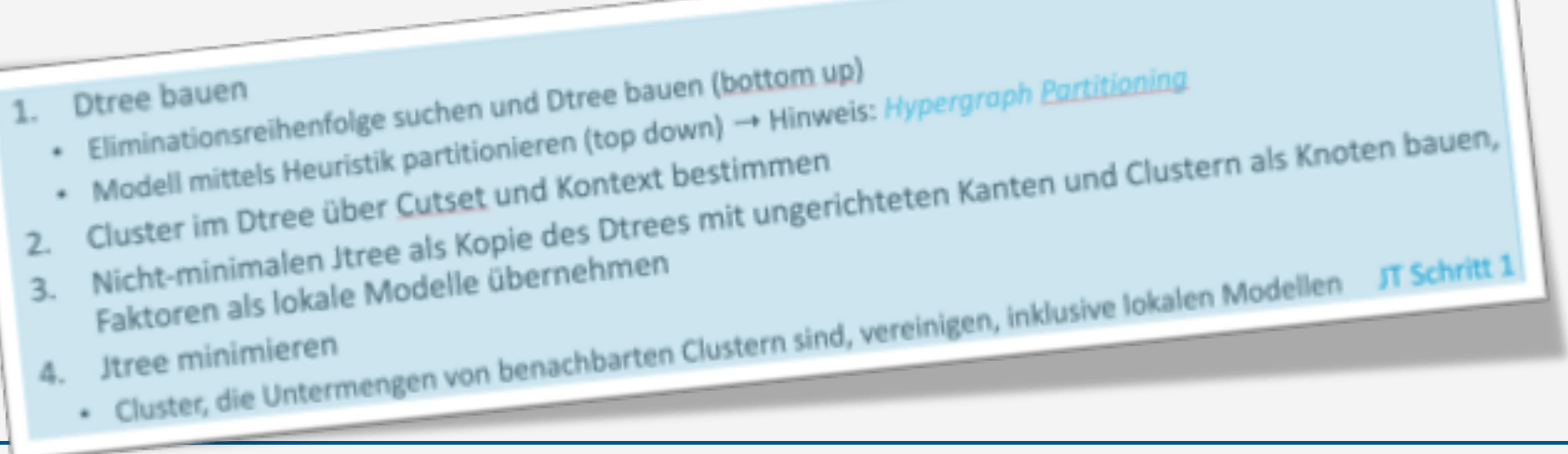

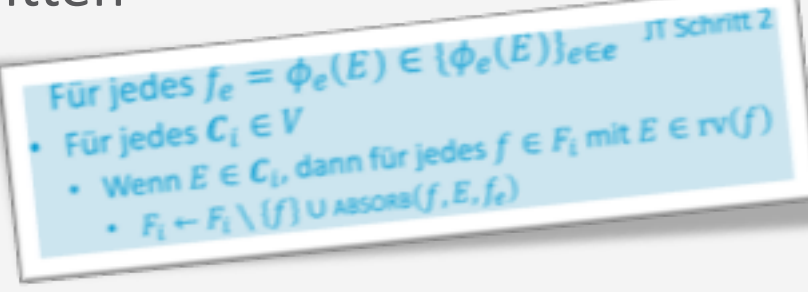

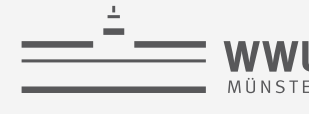

#### **Algorithmische Übersicht: Schritt 3 + 4 für MPE**

- Gegeben eine Heuristik h
- Während es ein Cluster  $C_i$  gibt, welches noch nicht Nachrichten an alle Nachbarn verschickt hat, i.e.,  $\sum_{j \in \mathrm{Nb}(\bm{\mathcal{C}}_i)} 1 \mid m_{ij}$   $gesendet \leq |\mathrm{Nb}(\bm{\mathcal{C}}_i)|$ ,
	- Wenn Bedingung 1 mit Nachbar  $C_i$  gilt
		- Berechne Nachricht  $m_{ij}$ :  $m_{ij} \leftarrow \text{MPE}-\text{VE}-\text{JT}\big(F_i \cup_{\pmb{C}_k \in \text{Nb}(C_i)} m_{ki}$  ,  $\pmb{S}_{ij}$ ,  $h$
		- Sende  $m_{ij}$  an  $C_j$
	- Wenn Bedingung 2 gilt
		- Berechne MPE fertig:  $f \leftarrow \text{MPE}-\text{VE}\bigl(F_i \cup_{\mathcal{C}_k \in \text{Nb}( \mathcal{C}_i)} m_{ki}$  , Ø,  $h$
		- **Return** f (oder abspeichern)

MPE-JT Schritt 3 + 4

Letztlich rechnet MPE-JT genau das gleich wie MPE-VE, nur das durch den Jtree eine gewisse Eliminierungsreihenfolge schon vorgegeben ist, so dass der Suchraum der Eliminierungen für die Nachrichten kleiner ist.

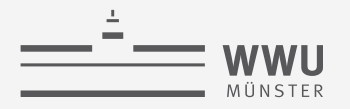

## **Laufzeitkomplexität**

- Dtree-Repräsentation einer MPE-VE Rechnung gleich der Dtree-Repräsentation einer VE-Rechnung
	- Innere Knoten repräsentieren immer noch Eliminierung, nur jetzt mittels Ausmaximierung
	- Worst-case Größe der Zwischenergebnisse gegeben durch Baumweite  $w$
	- Anzahl der Eliminierungen gedeckelt durch Anzahl der Zufallsvariablen  $n$ , die gleich der Anzahl an inneren Knoten  $n_T$  im Dtree sind
- ➝ Ergebnisse zur Laufzeitkomplexität für Wahrscheinlichkeitsanfragen mittels VE, JT gelten auch für MPE Anfragen mittels MPE-VE, MPE-JT

 $T^{VE} \in O(n_T \cdot r^W)$  $T^{JT} \in O(n_I \cdot r^W)$ 

- Nur eine MPE Anfrage pro Evidenzmenge möglich, daher  $m = 1$
- Nachrichtenverstand: nur eine Nachricht pro Kante  $\rightarrow$  keine Auswirkung auf Komplexität

#### **Anwendungen**

- Naive Bayes Klassifizierer:  $P(C | x)$ 
	- Nichts auszusummieren:  $S = \{C\}, T = \text{rv}(x)$  und damit  $U = R \setminus S \setminus T = \emptyset$
	- Eigentlich will man arg max  $P(C | x)$  haben  $c \in Val(C)$ 
		- Zustandsanfrage gegeben Evidenz: *"Was ist der wahrscheinlichste Zustand der Zufallsvariablen, der die Evidenz hervorgerufen haben könnte?"*
	- Diagnosesystem: Welche Diagnose / Krankheit hat die Symptome  $X_i$ verursacht?
	- Mixture of Unigrams: Welches Topic hat die Worte  $X_{d,i}$ ,  $i \in \{1, ..., N_d\}$ hervorgerufen?

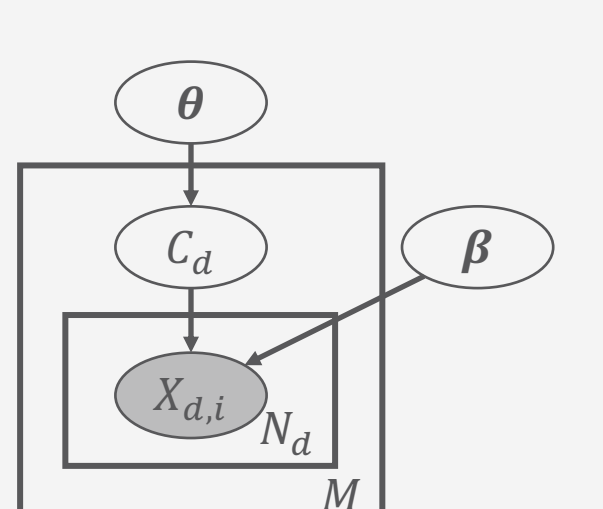

 $\mathcal{C}_{\mathcal{C}}$ 

 $(X_1)$   $(X_2)$  …  $(X_n)$ 

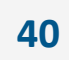

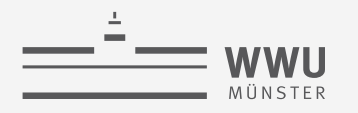

#### **Anwendungen**

- Bayesian Attack Graphs: Weitere Anfragemöglichkeiten
	- Neben Wahrscheinlichkeitsanfragen:  $P(A_1), P(A_2), P(A_3), P(L_{ac}), P(L_{11}), P(L_{21}),$  $P(L_{1a})$ ,  $P(\overline{L}_{2a})$ ,  $P(\overline{F})$ ,  $P(S_{w})$ ,  $P(S_{m})$ ,  $P(S_{dh})$
	- MPE Anfragen:
		- Evidenz: Server  $S_w$ ,  $S_m$ ,  $S_{dh}$  kompromittiert, s
		- $MPE(s)$  um den wahrscheinlichsten Zustand des restlichen Systems zu erhalten
			- Zustand der restlichen Komponenten
			- Ursachenforschung

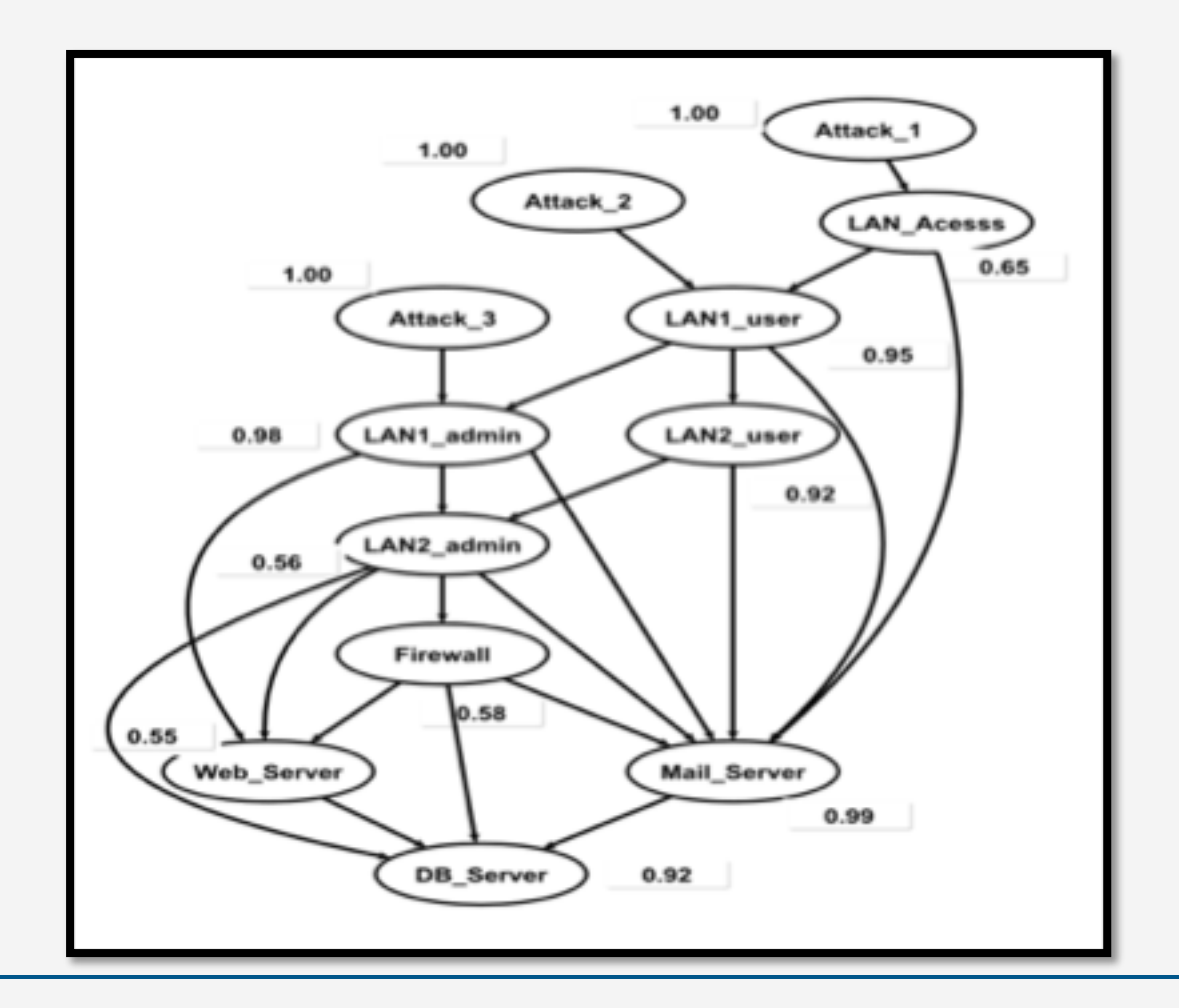

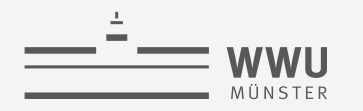

#### **Zwischenzusammenfassung**

- Zustandsanfrage: Most probable explanation (MPE)
	- Gegeben Evidenz, wahrscheinlichster Zustand der verbleibenden Zufallsvariablen
	- Eliminierung mittels Maximierung
- Änderungen zu bisheriger Inferenz
	- MPE-VE
		- Erweiterter Faktor um Zuweisungen zu speichern
		- MULTIPY: vereinigt zusätzlich existierende Zuweisungen (keine Überschneidung in diesen)
		- MAX-OUT: maximiert eine gegebene Variable aus einem Faktor aus (wie SUM-OUT)
	- MPE-JT
		- Schritt 3 + 4 fusionieren zu einer Nachrichten-Phase, in der Nicht-Separatoren ausmaximiert werden und am Ende am zentralen Cluster die verbliebenen Variablen ausmaximiert werden
- Keine Auswirkung auf Komplexität in Bezug auf Baumweite und Anzahl Eliminierungen

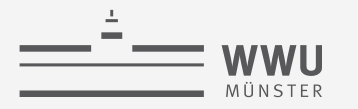

**Exakte Inferenz**

# **Maximum Aposteriori Zuweisung (MAP)**

Allgemeine Zustandsanfragen

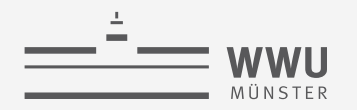

#### **Wahrscheinlichste Zuweisung**

- *Zustandsanfrage* fragt nach der wahrscheinlichsten Zuweisung an eine Untermenge von Zufallsvariablen ohne Evidenz: Maximum a posteriori Zuweisung (MAP)
	- Verallgemeinerung von MPE
	- Formal betrachtet, gegeben ein Modell  $F$  mit der vollständigen gemeinsamen Wahrscheinlichkeitsverteilung  $P_F$ , Evidenz e und eine Menge von Anfragevariablen S:

$$
MAP_F(\boldsymbol{U} \mid \boldsymbol{e}) = \underset{\boldsymbol{u} \in \mathrm{Val}(\boldsymbol{U})}{\arg \max} \sum_{\boldsymbol{v} \in \mathrm{Val}(\boldsymbol{V})} P(\boldsymbol{u}, \boldsymbol{v} \mid \boldsymbol{e}) = \underset{\boldsymbol{u} \in \mathrm{Val}(\boldsymbol{U})}{\arg \max} \sum_{\boldsymbol{v} \in \mathrm{Val}(\boldsymbol{V})} P(\boldsymbol{u}, \boldsymbol{v}, \boldsymbol{e})
$$

- $V = \text{rv}(F) \setminus \text{rv}(e) \setminus U$  die verbleibenden Zufallsvariablen
- Wenn  $\boldsymbol{U} = \text{rv}(F) \setminus \text{rv}(e)$ , i.e.,  $\boldsymbol{V} = \emptyset$ , dann  $MAP_F(\boldsymbol{U} \mid e) = MPE_F(e)$

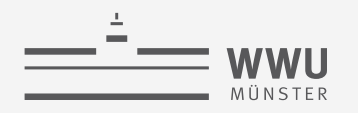

# **Wahrscheinlichste Zuweisung**

- Problem mit der MAP-Anfrage  $\mathit{MAP}_F(\boldsymbol{U} \mid \boldsymbol{e}) = \arg\max$  $u \in$ Val $(U)$  $\sum$  $v \in Val(V)$  $P(\boldsymbol{u}, \boldsymbol{v}, \boldsymbol{e})$ 
	- Enthält Summierung und Maximierung, welche nicht kommutativ sind:
		- Beispiel: Maximierung von  $R$ , Summierung von  $S$  in Faktor  $\phi(t, s, r)$ :

$$
\max_{s \in \text{Val}(S)} \sum_{r \in \text{Val}(R)} \phi(t,s,r) \neq \sum_{r \in \text{Val}(R)} \max_{s \in \text{Val}(S)} \phi(t,s,r)
$$

- Siehe rechts
- Verhalten zudem möglicherweise nicht eindeutig bei  $\sum_{r \in Val(R)} \max_{s \in Val(S)} \phi(t,r,s)$  (max vor  $\Sigma$ )

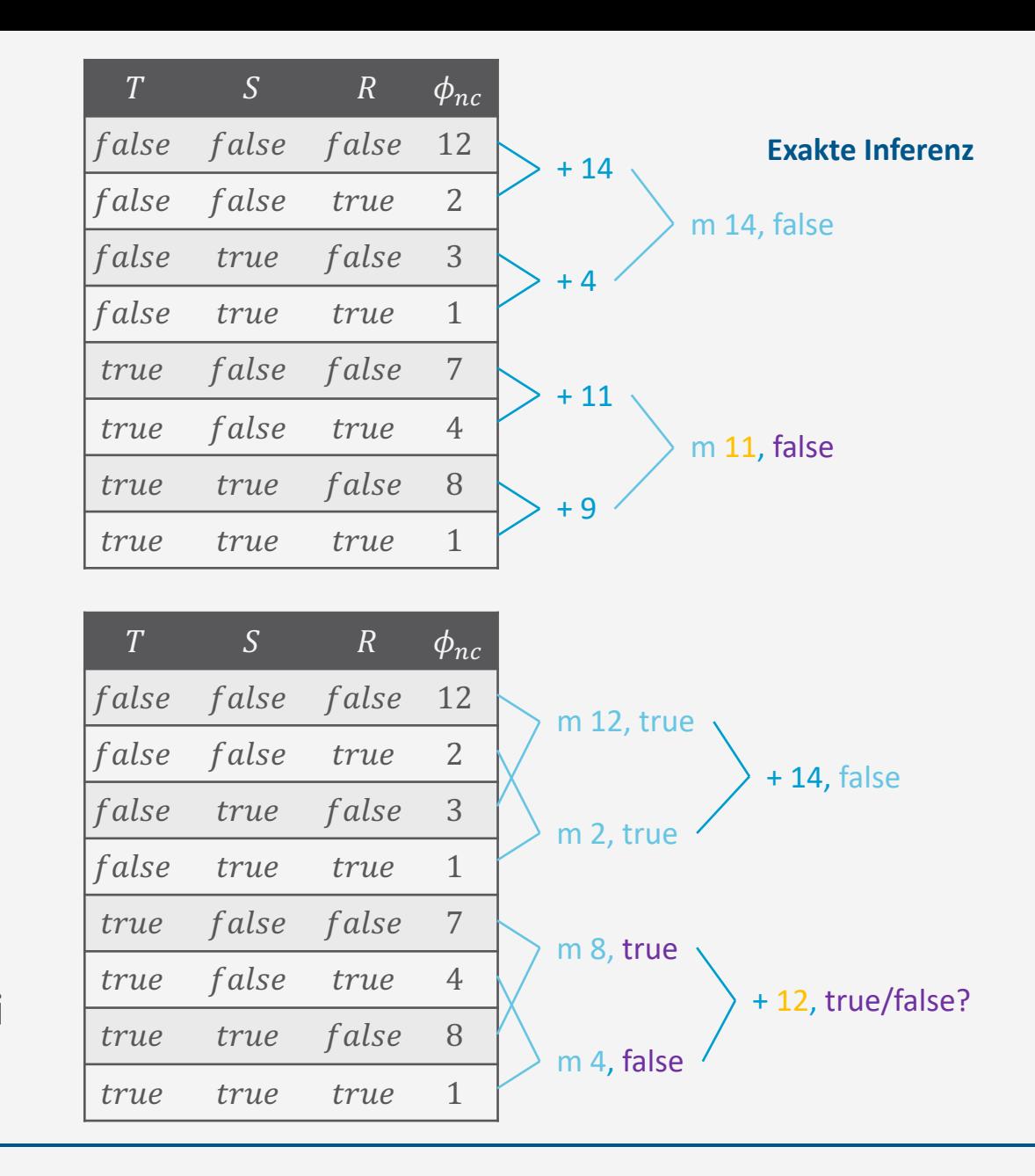

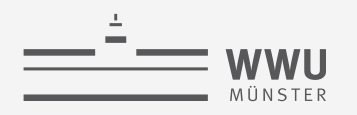

# **Wahrscheinlichste Zuweisung**

- Für ein korrektes Ergebnis muss man  $\cdot$  zuerst V aussummieren und
	- $\cdot$  erst dann  $\boldsymbol{U}$  ausmaximieren
	- Kann die Baumweite vergrößern im Vergleich zu MPE- und Wahrscheinlichkeitsanfragen
		- Grund: Eliminierungsfolge eingeschränkt durch Vorgabe, dass  $V$  vor  $U$
		- Bedingte Unabhängigkeiten ermöglichen Verschränkungen, aber nur bis zu einem gewissen Grad

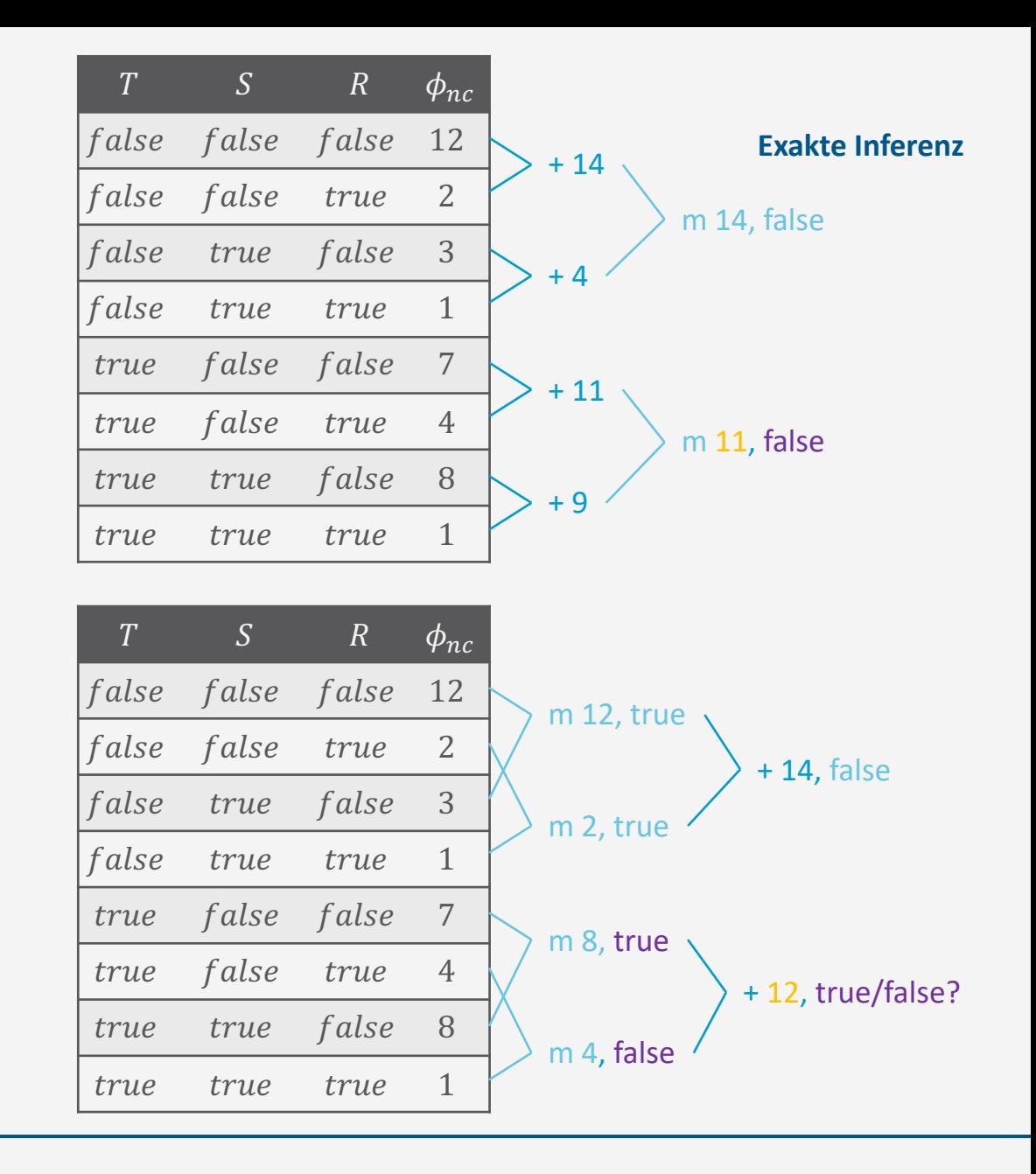

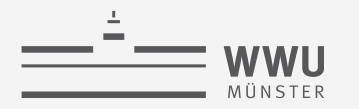

 $MAP_F(Epid, Sick)$ 

**Exakte Inferenz**

## **Beispiel**

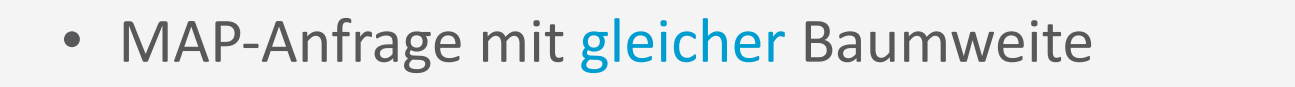

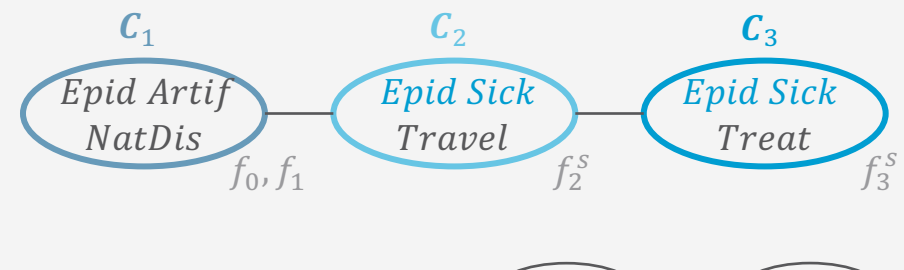

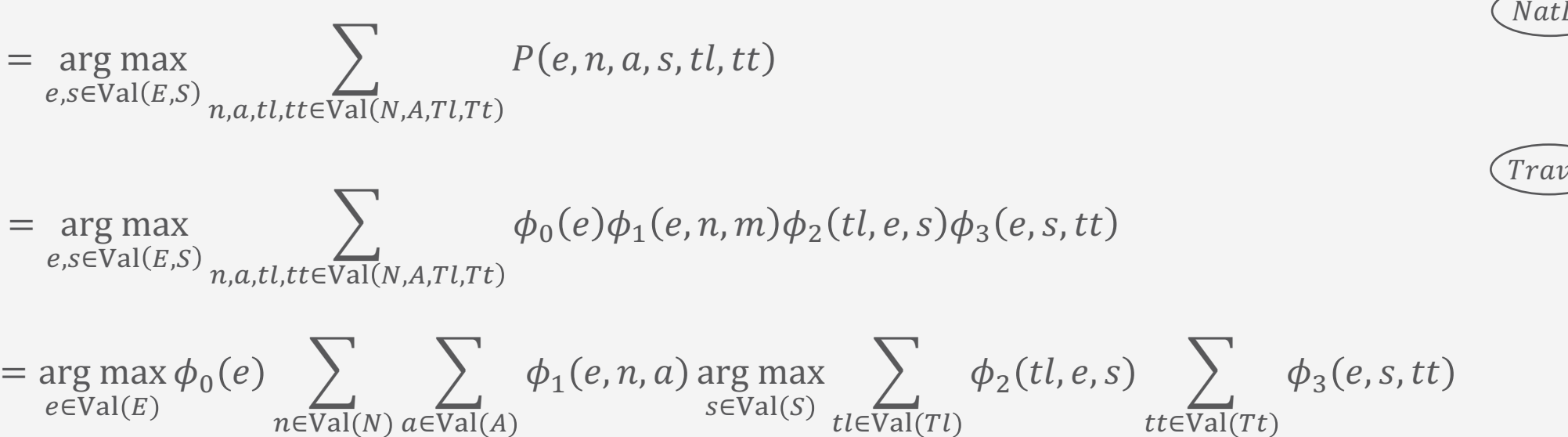

NatDis Trave  $f_1$  $f_2$  $f_0$  $f_3$ "Arti Trea  $Epid$  $Sick$ 

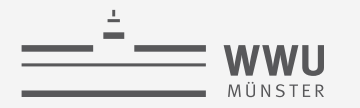

 $MAP<sub>F</sub>(Travel, Treat)$ 

 $=$  arg max

 $tl, tt \in Val(Tl, Tt)$ 

**Exakte Inferenz**

# **Beispiel**

• MAP-Anfrage mit vergrößerter Baumweite

 $\left\langle \right\rangle$ 

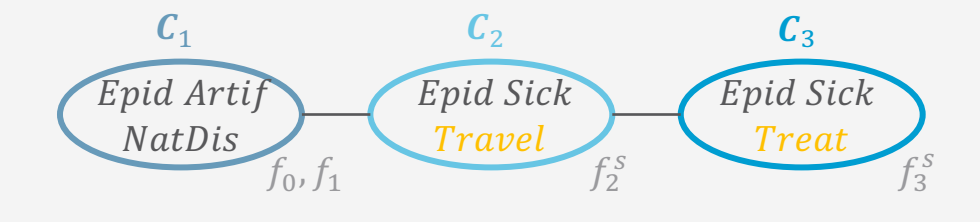

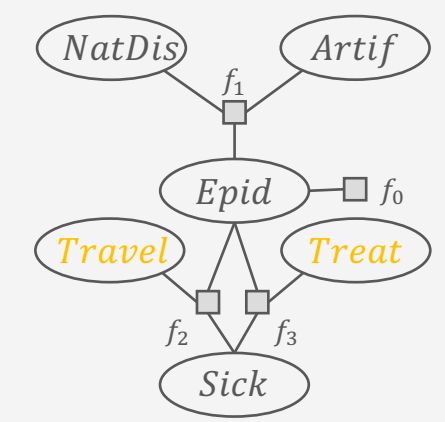

$$
= \underset{tl, t \in \text{Val}(TL, TL)}{\arg \max} \sum_{e, s, n, a \in \text{Val}(E, S, N, A)} \phi_0(e) \phi_1(e, n, a) \phi_2(t, e, s) \phi_3(e, s, tt)
$$
\n
$$
= \underset{tl \in \text{Val}(TL, Tt)}{\arg \max} \sum_{e, s, n, a \in \text{Val}(E, S, N, A)} \phi_0(e) \sum_{n \in \text{Val}(N)} \sum_{a \in \text{Val}(A)} \phi_1(e, n, a) \sum_{s \in \text{Val}(S)} \phi_2(t, e, s) \phi_3(e, s, tt)
$$

 $P(e, n, a, s, tl, tt)$ 

**Exakte Inferenz**

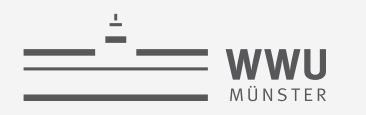

#### **Beschränkte MAP-Anfragen**

- Beschränkte MAP-Anfragen  $\text{MAP}_F(U \mid e)$ an ein Modell  $F$  mit Jtree  $J$ :
	- Baumweite steigt nicht im Vergleich zu MPE- und Wahrscheinlichkeitsanfragen, wenn  $U$  mindestens die Separatoren des Subgraphs  $\mathfrak{f}'$  enthält, in dem  $\mathbf{U}$  in  $\mathbf{I}'$ vorkommt
		- Eliminierungsfolge nicht durcheinander bringen
		- Formal: Es muss für Subgraph  $J' \subseteq J : U \subseteq rv(J')$  gelten, dass  $\forall \{i,j\} \in J' : S_{ij} \subseteq U$ 
			- *Bemerkung 1: ]'* enthält ein Cluster  $C_i \rightarrow$  keine Separatoren,  $U \subseteq C_i$
			- *Bemerkung 2*:  $\text{rv}(J') = U \rightarrow$  Separatoren immer enthalten
			- *Bemerkung 3:*  $J' = J \wedge \text{rv}(J') = U \rightarrow \text{MPE-Animage}$
- Dann gelten auch die Komplexitätsresultate:  $O(n \cdot r^W)$

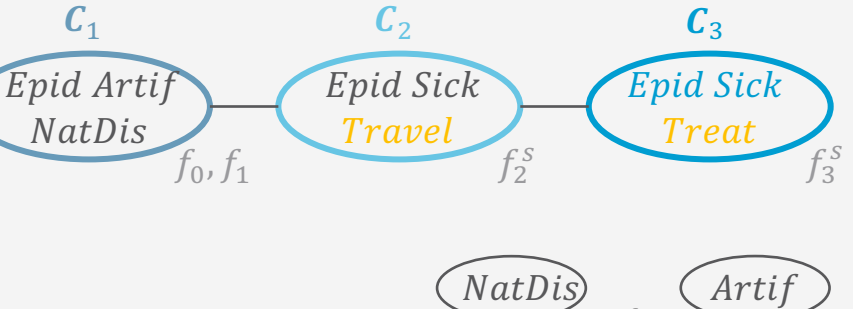

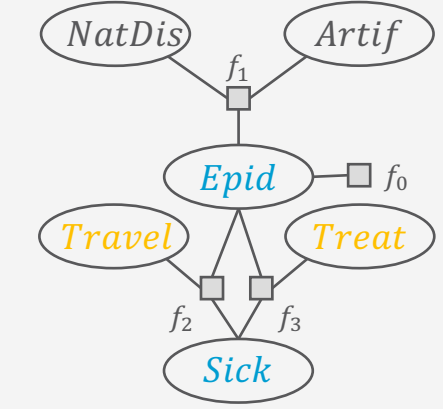

#### **Beschränkte MAP-Anfragen**

Baumweite steigt nicht, wenn  $U$  mindestens die Separatoren des Subgraphs  $J'$  enthält, in dem  $U$  in  $J$  vorkommt:  $\forall \{i,j\} \in J' : S_{ij} \subseteq U, J' \subseteq J : U \subseteq \text{rv}(J')$ 

- Bemerkung 1:  $J'$  enthält ein Cluster  $C_i \rightarrow$  keine Separatoren,  $U \subseteq C_i$
- Bemerkung 2:  $rv(J') = U \rightarrow$  Separatoren immer enthalten
- Beispiele:
- $MAP_F(Epid, Sick)$ 
	- Teil eines Clusters,  $J' = (C_2, \emptyset)$ ,  $\{Epid, Sick\} \subseteq C_2$
- $MAP_F(Treat, Travel)$

• Enthält nicht alle Separatoren,  $J' = (\{C_2, C_3\}, \{\{2,3\}\})$ :  $S_{23} = \{Epid, Sick\}$  fehlt

- $MAP_F(Epid, Sick, Treat, Travel)$ 
	- Alle Variablen des Subgraphs  $\{C_2, C_3\}$
- $MAP_F(Epid, Travel, NatDis, Artif)$ 
	- Enthält alle Separatoren,  $J' = (\{C_1, C_2\}, \{\{1,2\}\})$ :  $S_{12} = \{Epid\}$  enthalten

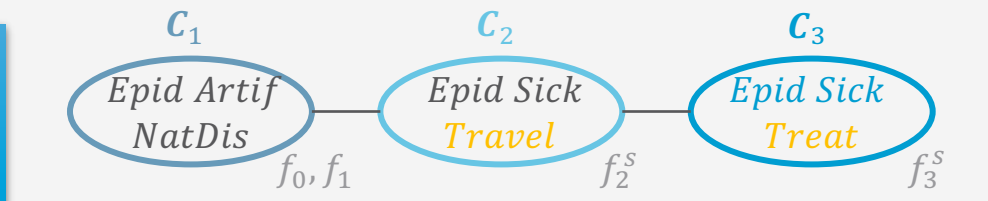

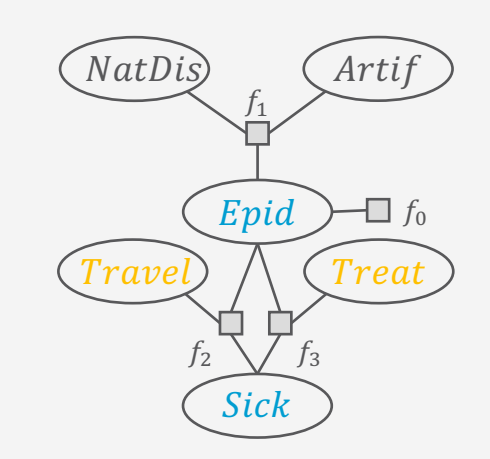

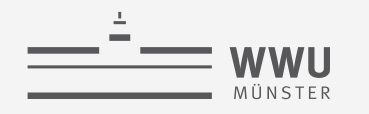

Notiz nach Vorlesung: Berücksichtigt nicht, dass Eliminierungen bei Unabhängigkeit verschränkbar

• Nur eine Eliminationsreihenfolge bauen (dazu notieren, ob arg max,  $\Sigma$ )

#### **VE Algorithmus für MAP-Anfragen mit Eliminationsreihenfolgen**

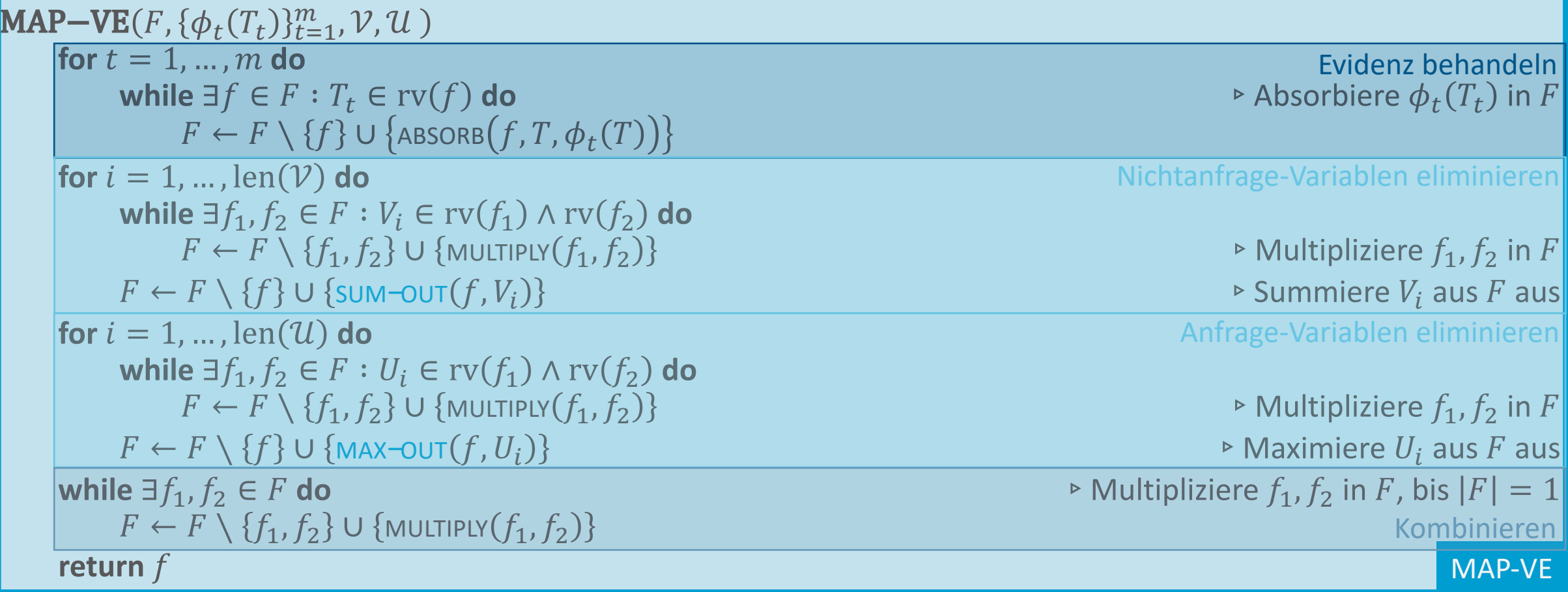

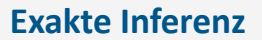

# MÜNSTER

**WWU** 

#### **MAP-VE Algorithmus mit Online-Heuristik h**

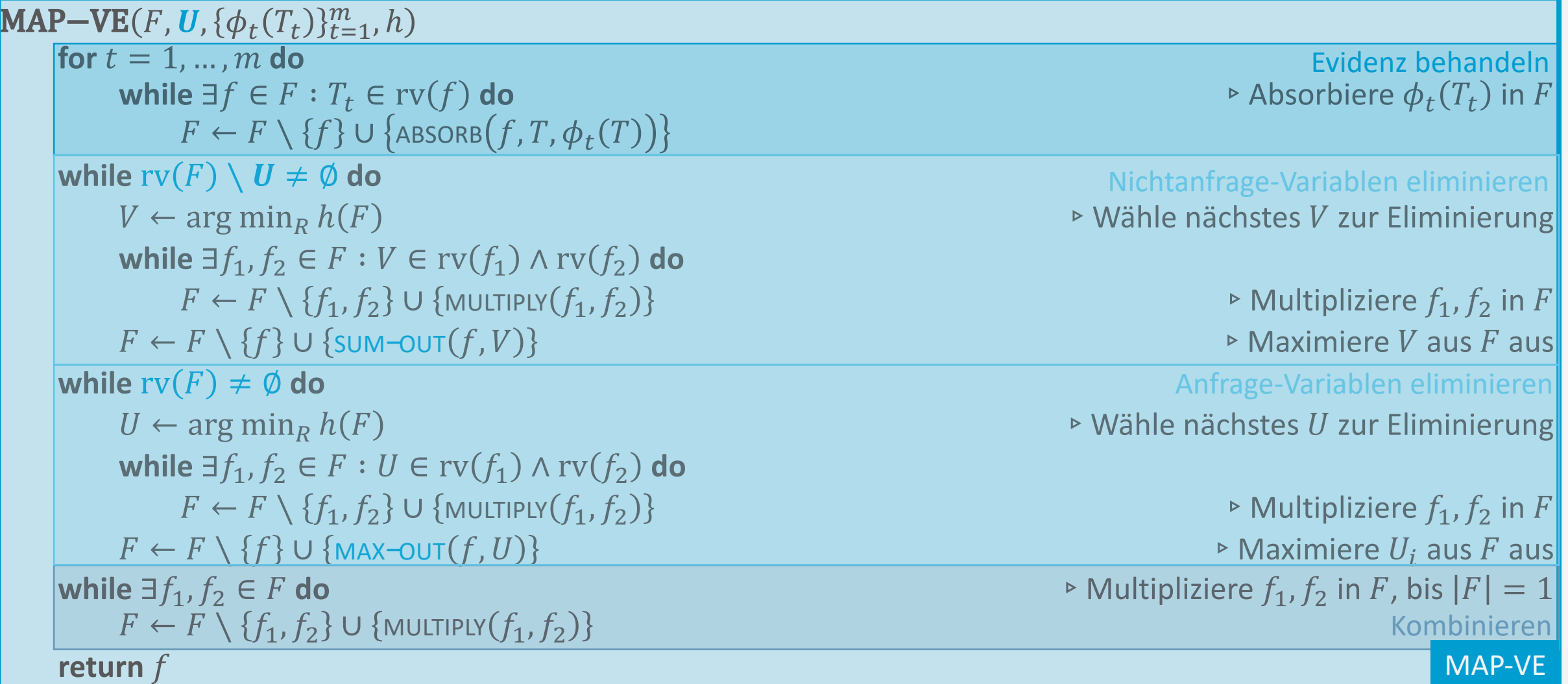

#### JT für eine Menge von MAP-Anfragen: Algorithmus

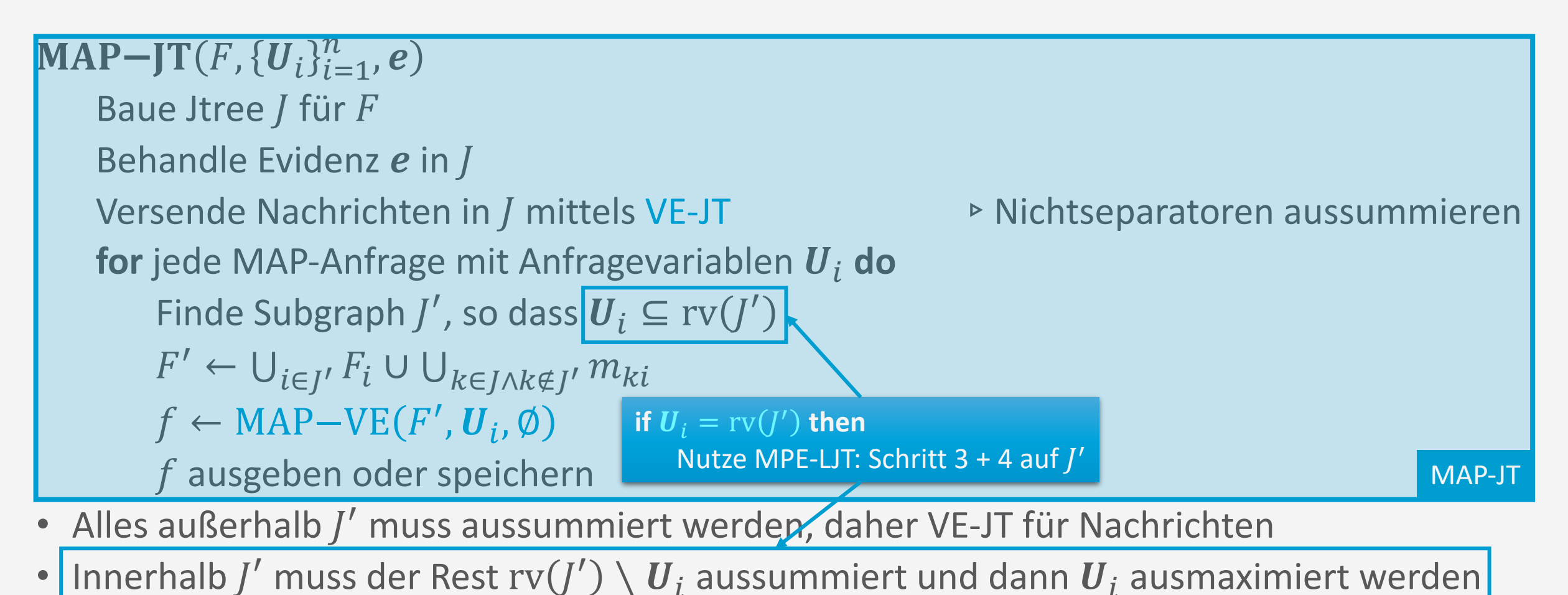

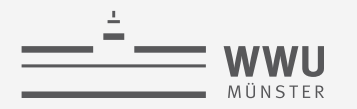

#### **Exakte Inferenz**

 $P(u,v,e)$ 

 $MAP_F(U \mid e) = \arg \max$ 

#### **Approximative MAP-Anfragenbeantwortung**

- MAP Anfrage  $MAP_G(U_{|C'}|e)$  approximativ beantworten
	- Ersetze sum mit max  $\bullet$

$$
\widetilde{MAP}_F(\boldsymbol{U} \mid \boldsymbol{e}) = \arg \max_{\boldsymbol{u} \in \mathrm{Val}(\boldsymbol{U})} \max_{v \in Val(V)} P(\boldsymbol{u}, \boldsymbol{v}, \boldsymbol{e}) = \pi_{\boldsymbol{U}}(MPE_F(\boldsymbol{e}))
$$

- Operationen für  $U$  und  $V$  sind wieder kommutativ  $\bullet$
- Berechnet eine MPE-Anfrage und projiziert das Ergebnis auf die Anfragevariablen der MAP-Anfrage  $\bullet$
- Liefert eine untere Schranke für das MAP Potential am Ende  $\bullet$

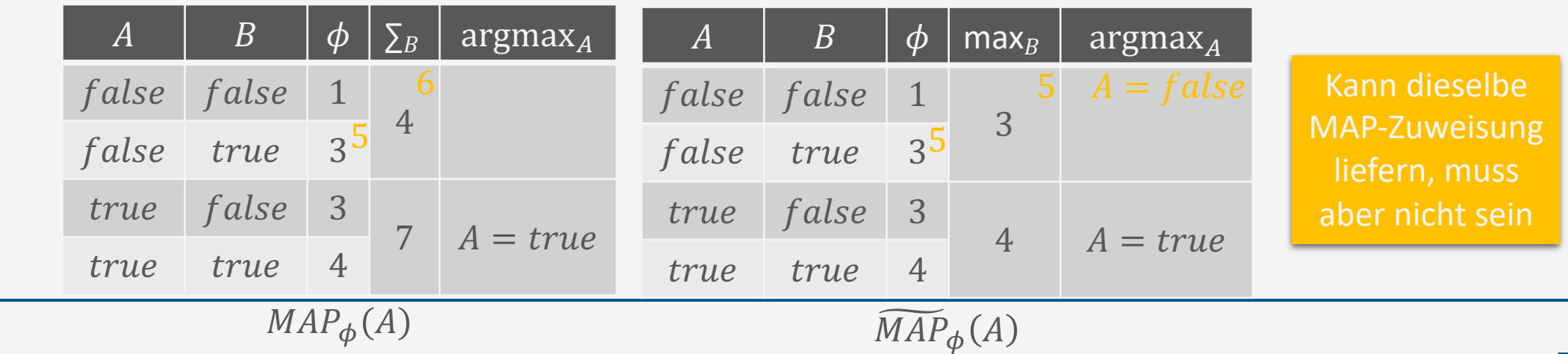

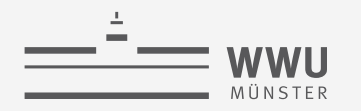

#### Kombinierter JT für alle Anfragetypen

- Gegeben Anfragen der verschiedenen Typen
	- Typen:
		- $\bullet$  MPE
		- $\bullet$  MAP
		- Wahrscheinlichkeit  $\bullet$ 
			- Anfrage zu einer (bedingten) Wahrscheinlichkeit (-sverteilung)
- Auf einer Evidenzmenge
- Jtree so viel wie möglich wiederbenutzen

ComJT(F, { $Q_i$ } $_{i=1}^n$ , e) Baue Jtree / für F Behandle Evidenz e in J Versende Nachrichten in J mittels VE-JT for jede Anfrage mit Anfragevariablen  $\boldsymbol{Q}_i$  und Typ  $\tau$  do if  $\tau =$  MPE then Mache Schritt 3+4 aus MPE-JT in J else Finde Subgraph  $J'$ , so dass  $\mathbf{Q}_i \subseteq \text{rv}(J')$ if  $\tau =$  MAP,  $\mathbf{Q}_i =$   $\text{rv}(J')$  then Mache Schritt 3+4 aus MPE-JT in J' else  $F' \leftarrow \bigcup_{i \in I'} F_i \cup \bigcup_{k \in J \wedge k \notin J'} m_{ki}$ if  $\tau = \text{MAP}$  then MAP-VE $(F', \boldsymbol{Q}_i, \emptyset)$ else  $VE(F', \boldsymbol{Q}_i, \emptyset)$ 

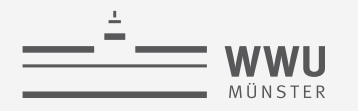

#### **Anwendungen**

- Bayesian Attack Graphs: Anfragemöglichkeiten
	- Wahrscheinlichkeitsanfragen:  $P(A_1), P(A_2), P(A_3), P(L_{ac}), P(L_{1u}), P(L_{2u}),$  $P(L_{1a})$ ,  $P(L_{2a})$ ,  $P(F)$ ,  $P(S_w)$ ,  $P(S_m)$ ,  $P(S_{dh})$
	- MPE Anfragen:
		- Evidenz: Server  $S_w$ ,  $S_m$ ,  $S_{dh}$  kompromittiert, s
		- $MPE(s)$  um den wahrscheinlichsten Zustand des restlichen Systems zu erhalten
	- MAP Anfragen
		- Evidenz:  $A_1$ ,  $L_{ac}$  (Wissen um einen Angriff)
		- $MAP(S_w, S_m, S_d)$  um den wahrscheinlichsten Zustand der Server zu erhalten

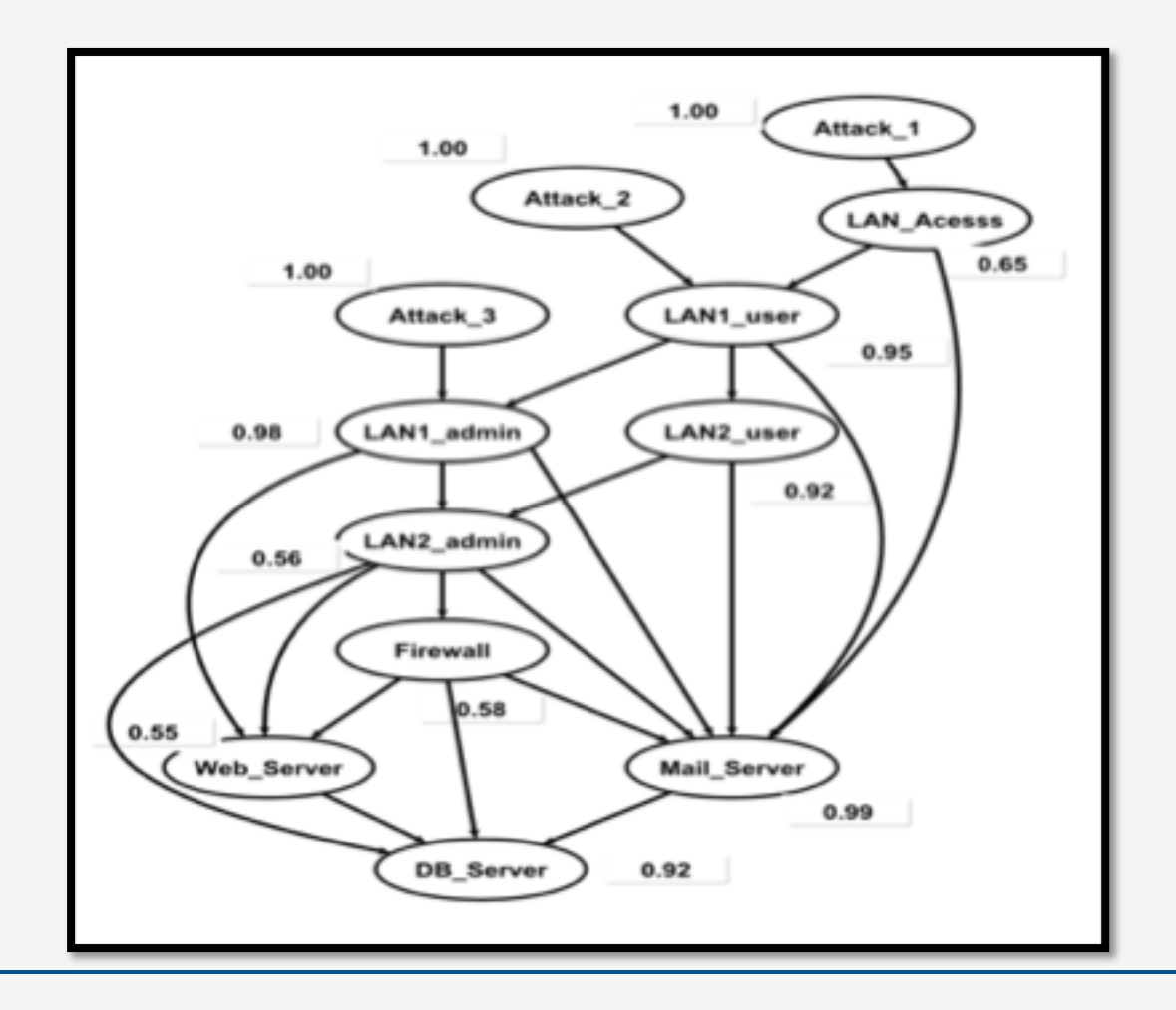

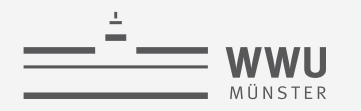

#### **Zwischenzusammenfassung**

- Generelle Zustandsanfragen: Maximum a posteriori Anfragen (MAP)
	- Generalisierung von MPE
- Maximiere Anfragevariablen aus, nachdem Nichtanfragevariablen aussummiert wurden
	- Wenn Anfragevariablen = alle Variablen ohne Evidenz, dann MAP = MPE
- Problem ∑ und argmax nicht kommutativ
	- Kann die Baumweite vergrößern
	- Bei Anfragen an Zufallsvariablen, die mindestens die Separatoren in dem Subgraph aufdecken, der die Anfragevariablen abdeckt, bleibt die Baumweite gleich der von Wahrscheinlichkeits- / MPE-Anfragen
- MAP-VE mit zwei Schleifen, eine für Aussummieren, eine für Ausmaximieren
- MAP-JT mit normalen VE-Nachrichten im Jtree und Aufruf von MAP-VE auf dem Subgraph
- Com-JT für eine Menge von Anfragen unterschiedlichen Typs

#### **Bemerkung zur Nomenklatur**

- Mit BNs als Forschungshintergrund, Namen der Anfragetypen wie hier benutzt:
	- 1. Wahrscheinlichkeitsanfragen
	- 2. MPE-Anfrage
	- 3. MAP-Anfrage
- Mit MNs als Forschungshintergrund, Namen häufig eher
	- 1. Wahrscheinlichkeitsanfragen = *marginale Anfrage*
	- 2. MPE-Anfrage = *MAP-Anfrage*
	-
- -
- 3. MAP-Anfrage = *marginale MAP-Anfrage*
- In der Logik wären die korrespondierenden Inferenzprobleme
	- 1. Wahrscheinlichkeitsanfragen = *marginale Anfrage* ≜ *Induktion*
	- 2. MPE-Anfrage = *MAP-Anfrage* ≜ *Abduktion*
- 
- 

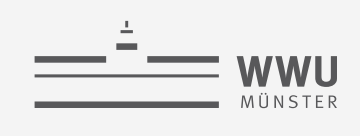

**Exakte Inferenz**

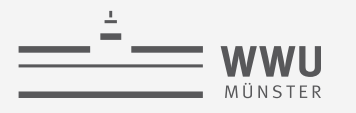

#### **Anwendungen**

- Mixture of Topics
	- Mögliche Anfrage: Topic eines Wortes  $P(C_{d,i} | x_d)$ 
		- $S = \{ C_{d,i} \}$ ,  $T = \text{rv}(x_d)$  und damit  $U = R \setminus S \setminus T = \left\{ C_{d,j} \right\}_{i \neq j} \cup \left\{ C_{d',k} \right\}_{d' \neq d'}$
	- Unabhängigkeit zwischen den Dokumenten
		- $\rightarrow$  Vereinfachung: nur d betrachten, damit  $\boldsymbol{U} = \left\{ \boldsymbol{C}_{d,j} \right\}_{i=1}$
	- Problem: Immer noch (zu) viele Zufallsvariablen auszusummieren
		- $\rightarrow$  Nächstes Thema:
			- Approximative Inferenz durch Sampling (Thema 4)
		- Mögliche Anfrage: Fragmente eines Textes (mit Topic) vervollständigen  $P(\boldsymbol{x}'_d \mid \boldsymbol{x}''_d)$  (bzw.  $P\big(\boldsymbol{x}'_d \mid \boldsymbol{x}''_d, \mathcal{C}_{d,i}\big)$ ) mit  $\boldsymbol{x}'_d \cup \boldsymbol{x}''_d = \boldsymbol{x}_d$ 
			- Werte (Worte) sample'n

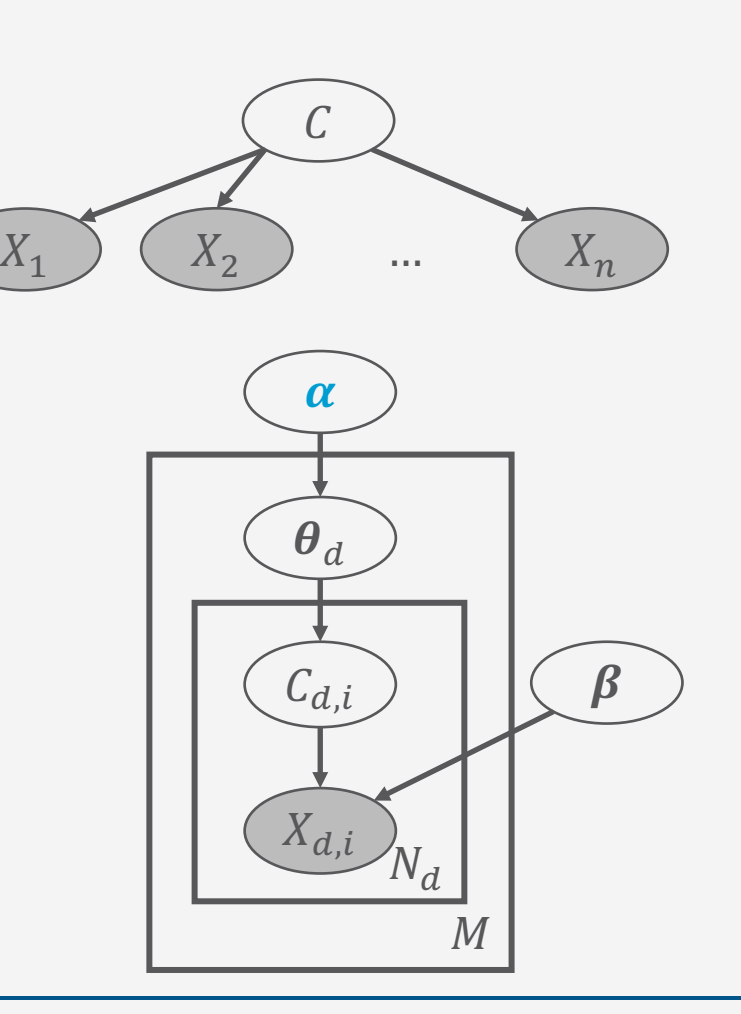

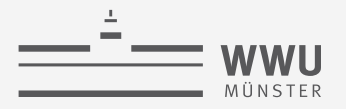

# **Überblick: 3. Exakte Inferenz in episodischen PGMs**

- *A. Einzelanfragen: Variableneliminierung (VE)*
	- Algorithmus, Operatoren für Wahrscheinlichkeitsanfragen
	- Dekompositionsbäume, Komplexität
- *B. Multi-Anfragen: Junction Tree (Cliquen-Bäume) Algorithmus (JT)*
	- Cliquen, Junction Tree als Hilfsstruktur, Vorverarbeitung und Anfragebeantwortung
	- Zusammenhang mit VE, Komplexität
	- *Geschichtsstunde: Pearl's Probability Propagation (PP)* auf Polytree BNs
- *C. Inferenzproblem Zustandsanfragen*
	- Ausprägungen: Most probable explanation (MPE) / maximum a posteriori Anfragen (MAP)
	- Semantik: Ausmaximieren statt aussummieren; max-out Operator in VE
	- Auswirkungen auf die Komplexität

**→ Approximative Inferenz in episodischen PGMs** 

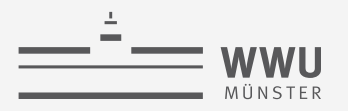

#### **Einordnung der Vorlesung:** *Modell- und nutzenbasierter Agent*

- Nachfolgende Themen der Vorlesung
	- 2. Episodische PGMs
	- 3. Exakte Inferenz in episodischen PGMs
	- 4. Approximative Inferenz in episodischen PGMs
	- 5. Lernalgorithmen für episodische PGMs
	- 6. Sequentielle PGMs und Inferenz
	- 7. Entscheidungstheoretische PGMs

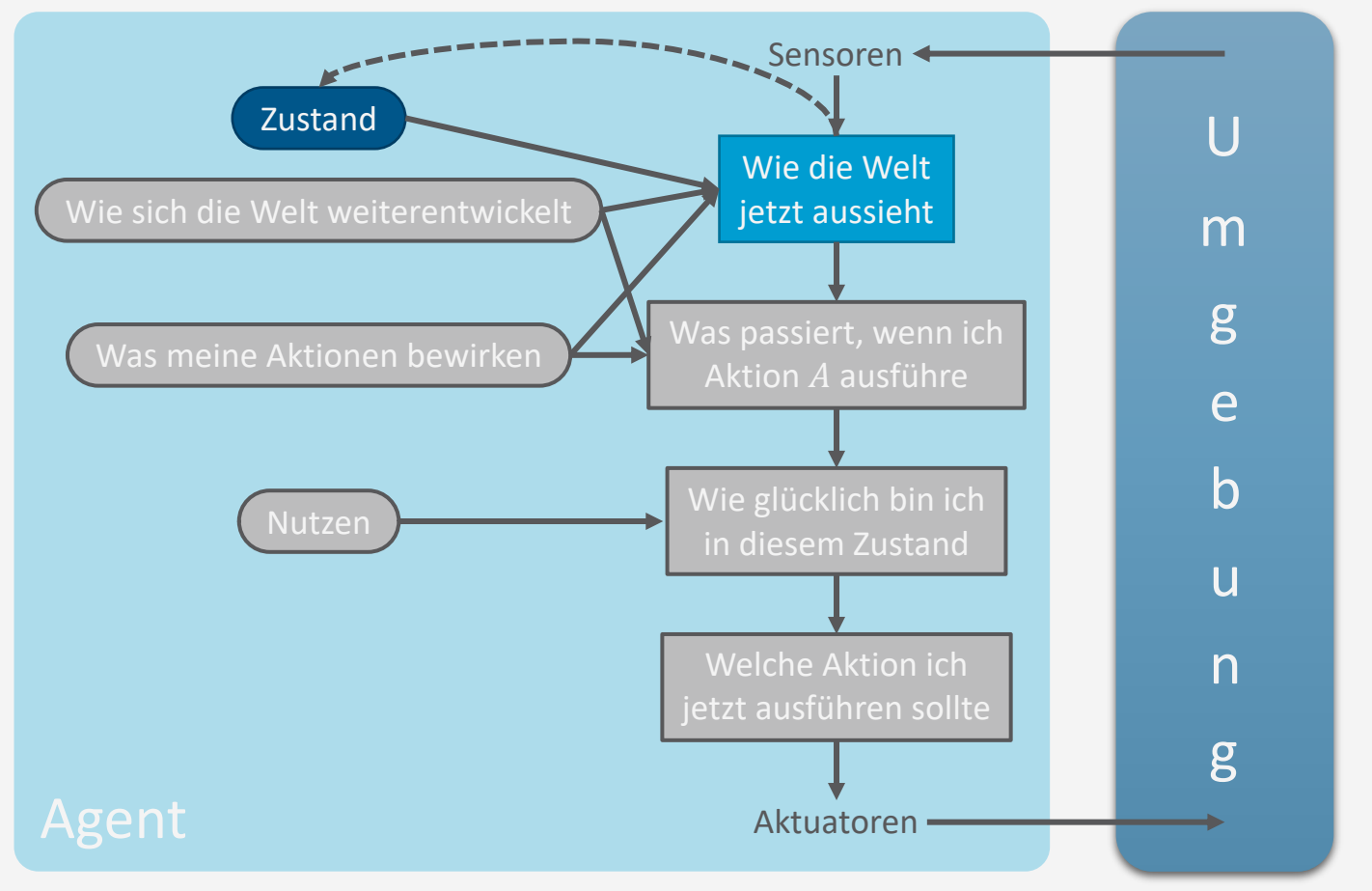